О развитии спектрального подхода к геологическому моделированию: горизонтальные скважины и индикаторное моделирование

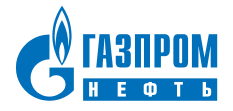

Май 2018 Исмагилов Н.С., Якупов Р.Н. Кратко:

Спектральное моделирование – вероятностный метод трёхмерного моделирования свойств коллекторов

Более подробно:

Этапы построения 3D геологической модели:

- Построение структурного каркаса
- Создание 3D сетки
- **Моделирование свойства в ячейках сетки**

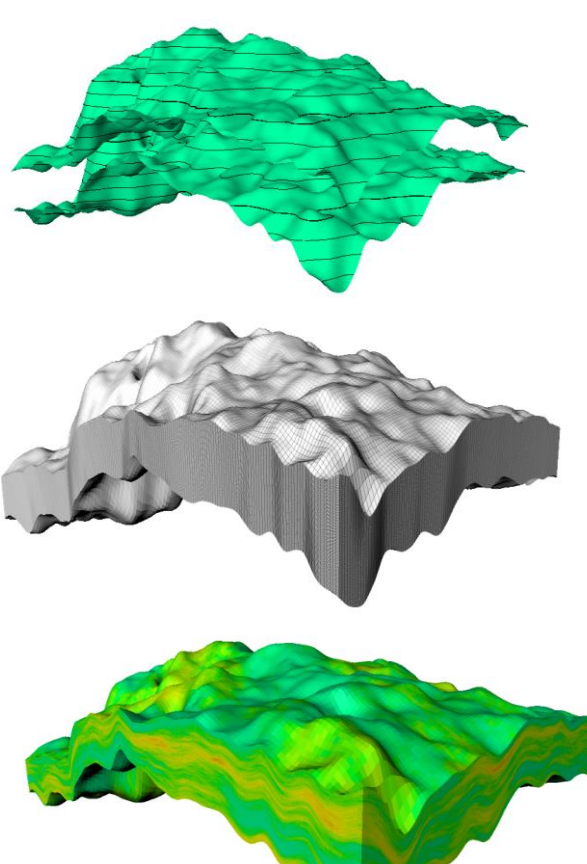

### Разложение каротажных данных

Рассмотрим каротажную кривую как функцию  $f(h)$ 

Данную функцию можно разложить в ряд Фурье по базису  $\{\varphi_j\}$  :

$$
f(h) = \sum_{j=0}^{N} c_j \varphi_j(h) + \Delta(h)
$$

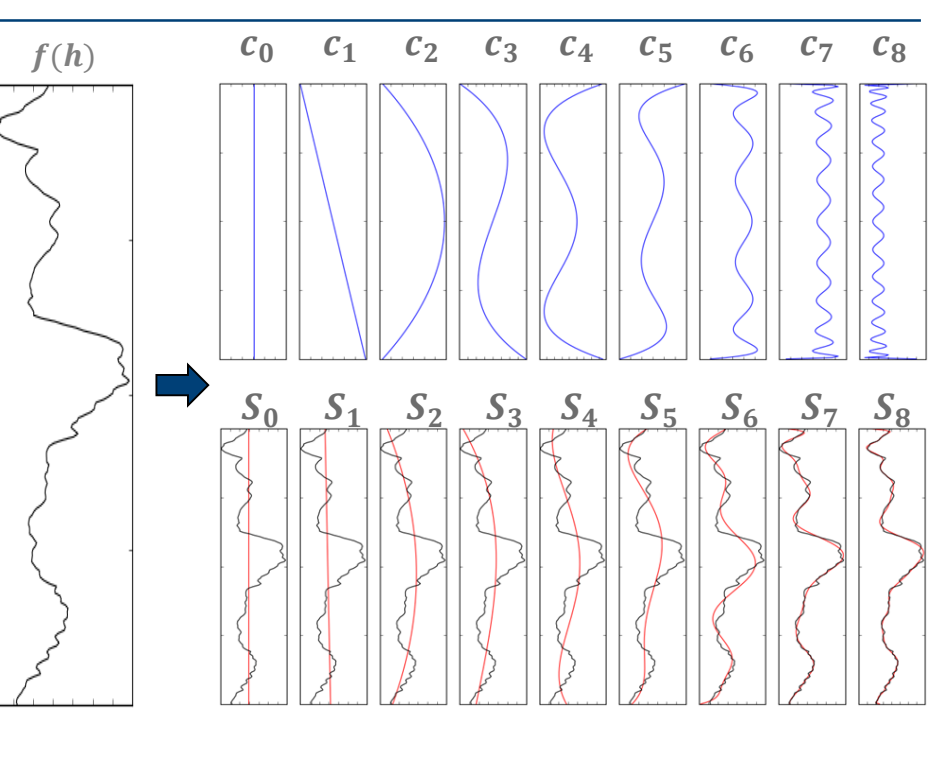

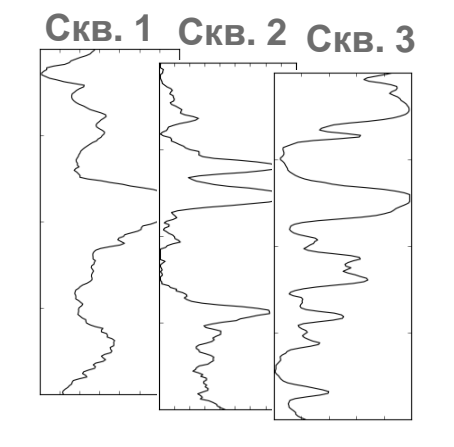

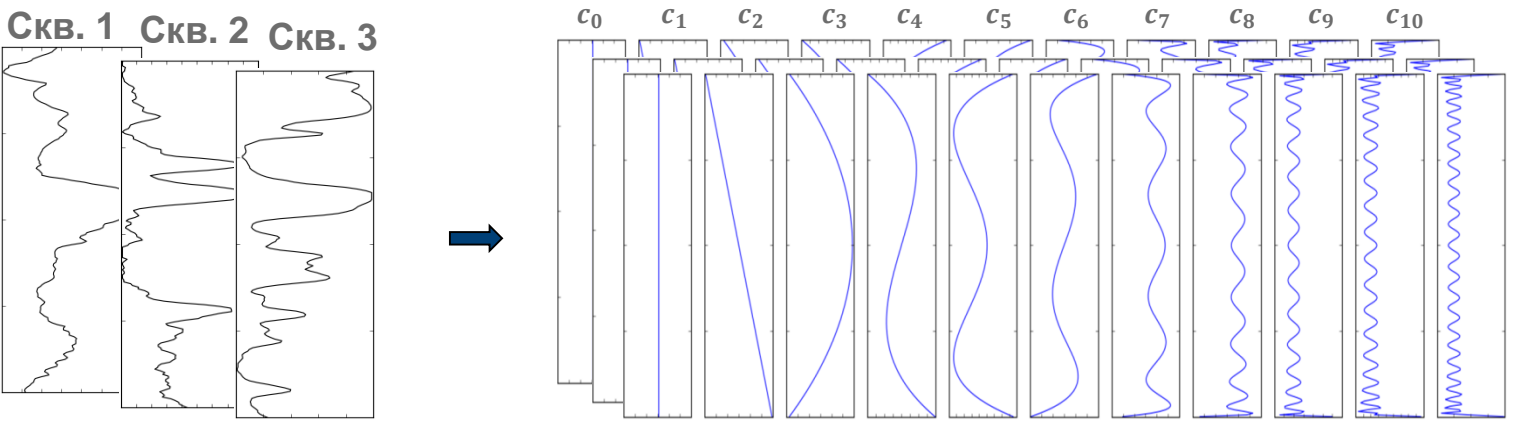

# Построение карт коэффициентов

Для определения параметров распределения значений коэффициентов для скважин используются статистические методы

Используя значения в скважинах при помощи стохастического метода строятся карты коэффициентов

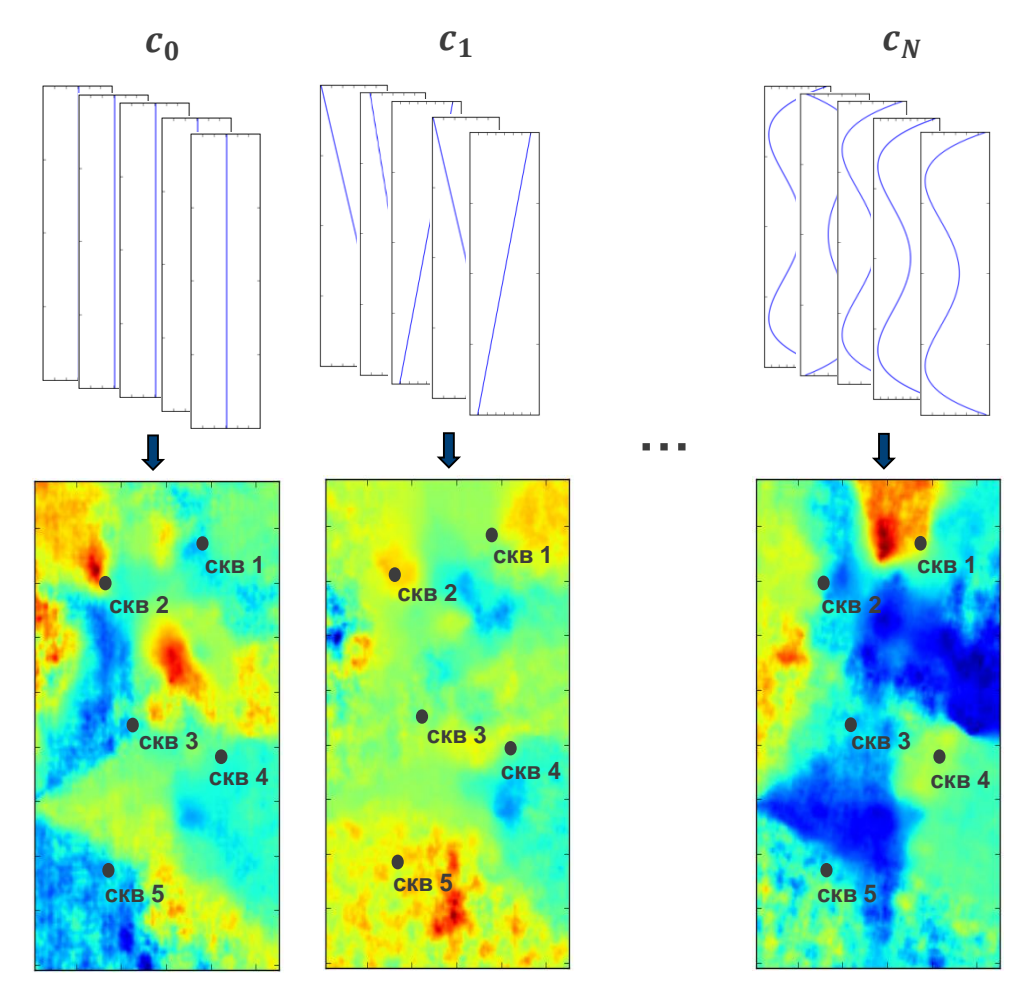

Карты коэффициентов используются для реконструкции синтетических каротажей моделируемого свойства в каждой горизонтальной (латеральной) точке, в результате чего получается 3D модель (куб свойства)

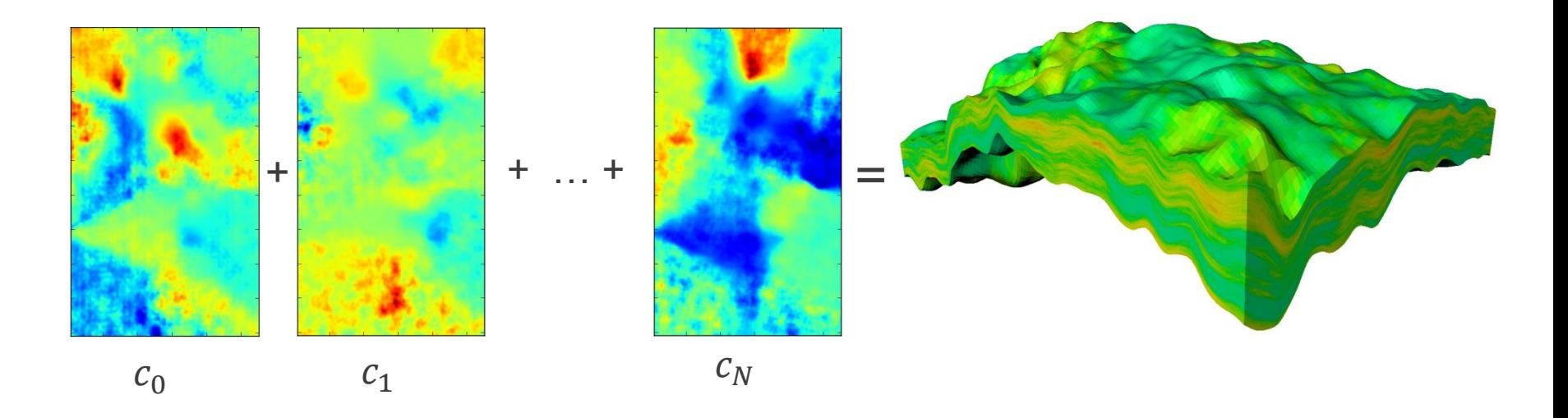

 $c_0(x, y)P_0(h) + c_1(x, y)P_1(h) + \ldots + c_N(x, y)P_N(h) = 3D$  Модель

### Математическая модель

Пусть  $G(x, h)$  – стохастическое поле, параметризованное множеством  $(x, h) \in Q = D \times H \subset \mathbb{R}^3$ , где  $D \subset \mathbb{R}^2$  – некоторая область,  $\mathbf{x} = (x, y) \in D$ ,  $H = [a, b]$ ,  $h \in H$ 

Для каждого фиксированного х реализация стохастического поля  $G(x, h)$  представляет собой траекторию случайного процесса  $\xi(h; \mathbf{x}) = G(\mathbf{x}, h)$ .

Можно построить разложение  $\xi(h; x)$  по некоторому ортонормированному базису  $\varphi^{j}(h)$  в  $L^{2}[a, b]$ :

$$
\xi(h; \mathbf{x}) = \sum_{j=0}^{N} c_j(\mathbf{x}) \varphi^j(h) + \Delta(\mathbf{x}, h), \qquad c_j(\mathbf{x}) = \int_a^b \xi(h; \mathbf{x}) \varphi^j(h) dh, \qquad j = \overline{1, N}
$$

Из центральной предельной теоремы следует нормальность распределения коэффициента  $c_i(\mathbf{x})$ .

Таким образом,  $c_i(x)$  может быть представлена в виде

$$
c_j(\mathbf{x}) = a_j(\mathbf{x}) + \sigma_j(\mathbf{x})\eta_j(\mathbf{x}),
$$

 $a_i(x)$  – среднее значение коэффициента,  $\sigma_i(x)$  – дисперсия, а  $\eta_i(x)$  – стационарное случайное поле, имеющее стандартные нормальные одномерные распределения, т.е.  $\eta_i(\mathbf{x}) \sim N(0,1)$ .

Таким образом поле  $G(x, h)$  с некоторой степенью точности в виде

$$
G(\mathbf{x}, h) \cong \sum_{j}^{N} c_j(\mathbf{x}) \varphi^{j}(h) = \sum_{j}^{N} [a_j(\mathbf{x}) + \sigma_j(\mathbf{x}) \eta_j(\mathbf{x})] \varphi^{j}(h).
$$

Спектральное моделирование имеет преимущества перед классическими методами (например SGS):

- Периодограммный непараметрический анализ
- Ослабление ограничений изотропности и стационарности
- Параллелизуемость расчётов
- Моделирование без сетки (Grid-Free Simulation)

Канонический метод спектрального моделирования имеет следующие ограничения:

- Моделируются только нормированные/стандартизированные каротажи
- Нет возможности моделировать дискретные параметры
- Данные только на субвертикальных скважинах

Газпром нефть **9**

# Спектральное индикаторное моделирование

#### Индикаторное спектральное моделирование

#### Простое и эффективное решение

#### Ступенчатая функция

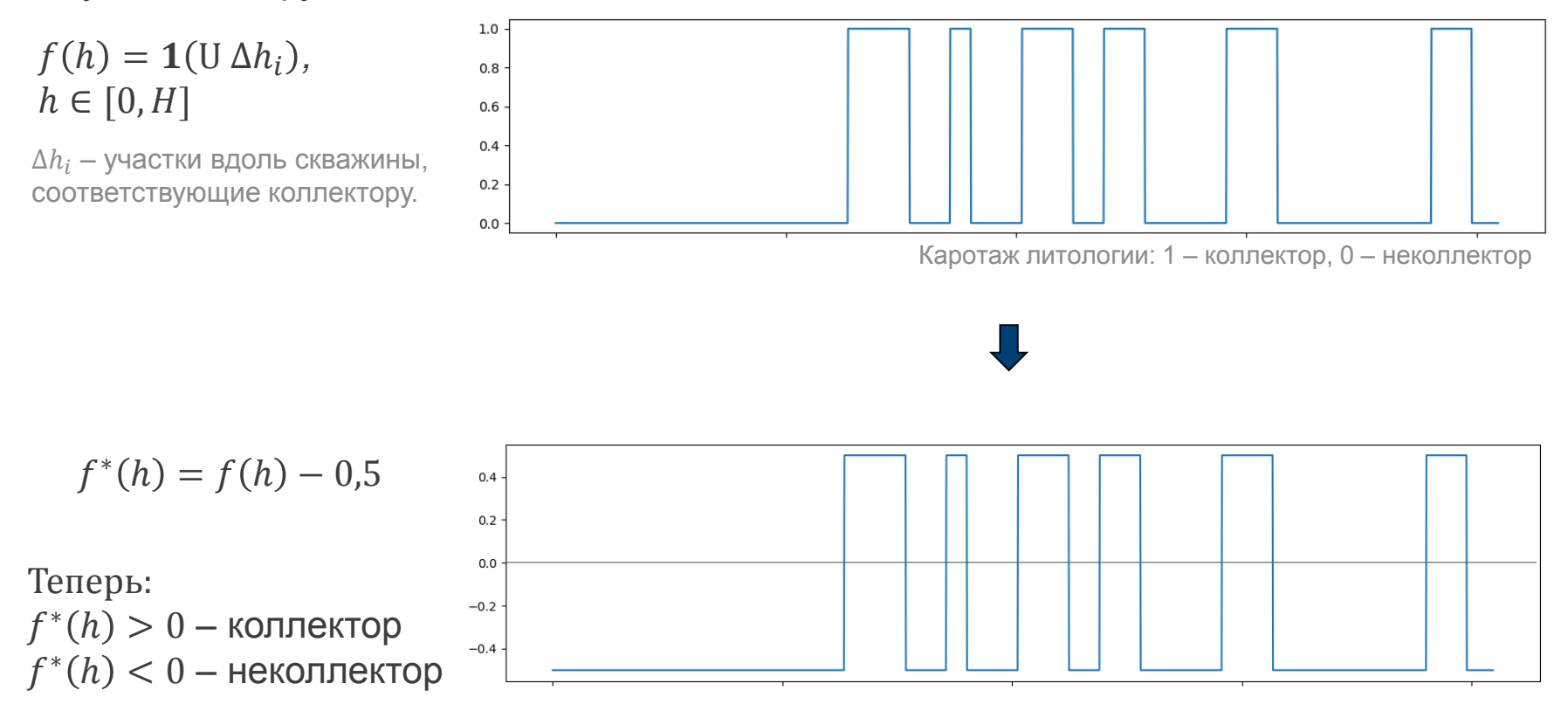

### Индикаторное спектральное моделирование

Формирование дискретных каротажей

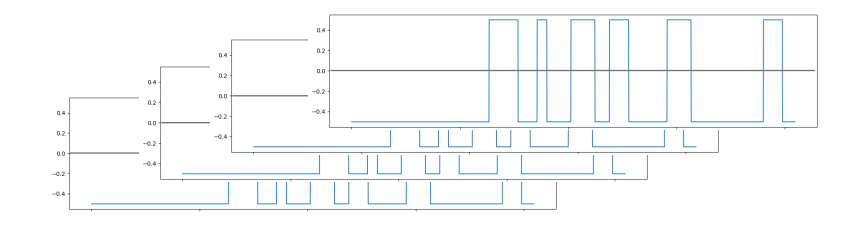

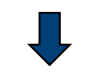

Куб непрерывного свойства

$$
G(x, h) \cong \sum_{j}^{N} [a_j(\mathbf{x}) + \sigma_j(\mathbf{x}) \eta_j(\mathbf{x})] \varphi^{j}(h)
$$

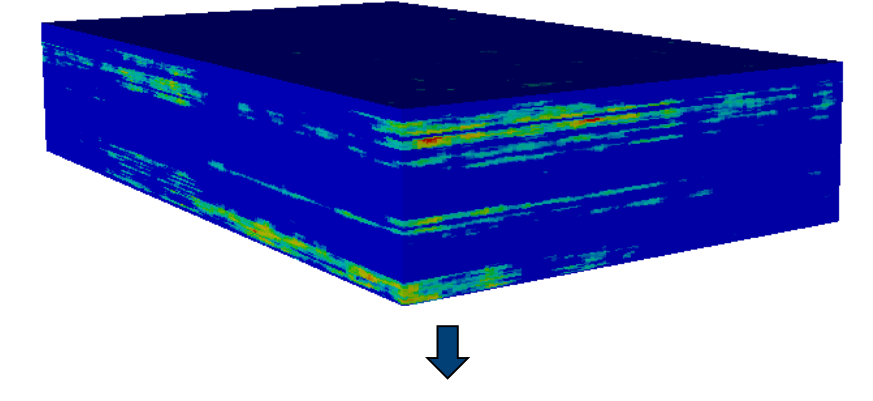

#### Индикаторный куб

$$
G^{i}(x,h) = \begin{cases} 1, & (x,h): \ G(x,h) \ge 0 \\ 0, & (x,h): \ G(x,h) < 0 \end{cases}
$$

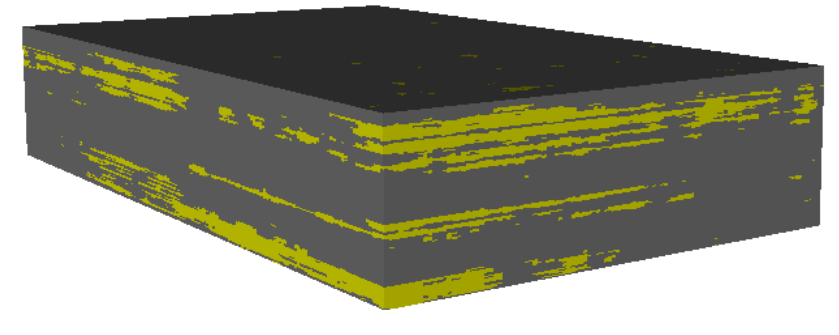

#### Индикаторное спектральное моделирование: Результаты

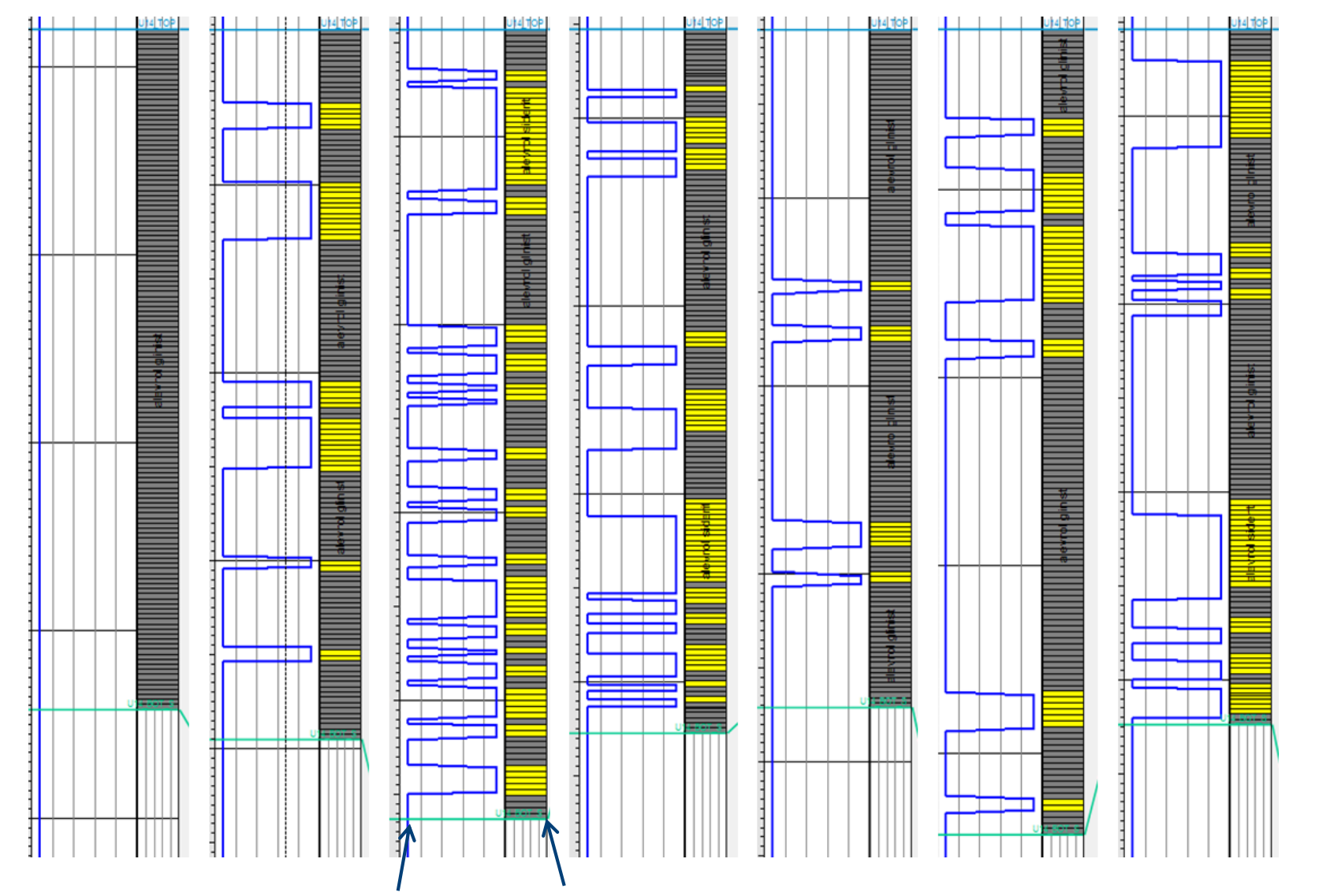

#### **SIS**

**Вертикальная неоднородность (расчлененность) увеличивается на удалении от скважин**

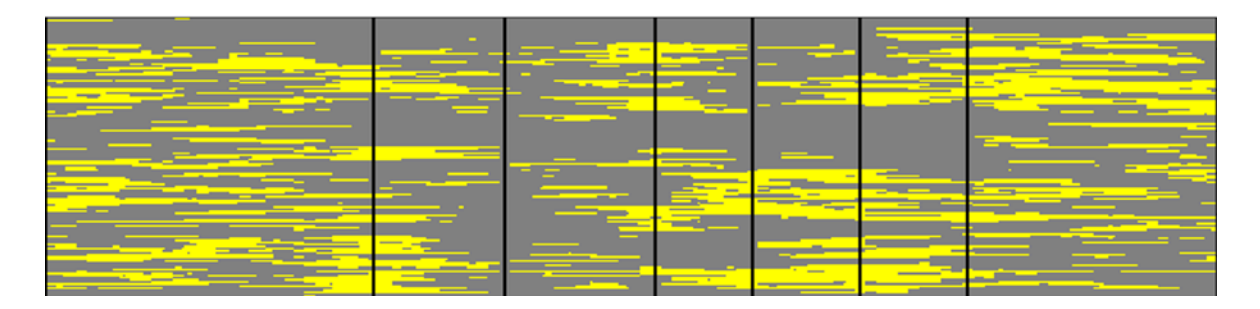

#### **SIS**

#### **Smoothed**

**После сглаживания прослои не прослеживаются, хотя в среднем вертикальная неоднородность (расчлененность) близка к скважинным данным**

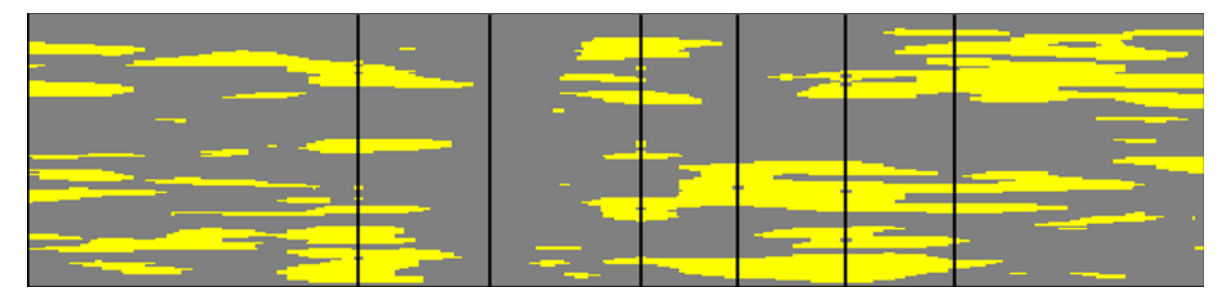

#### **Spectral**

**Сохраняются вертикальная и горизонтальная неоднородность, отвечающая скважинным данным**

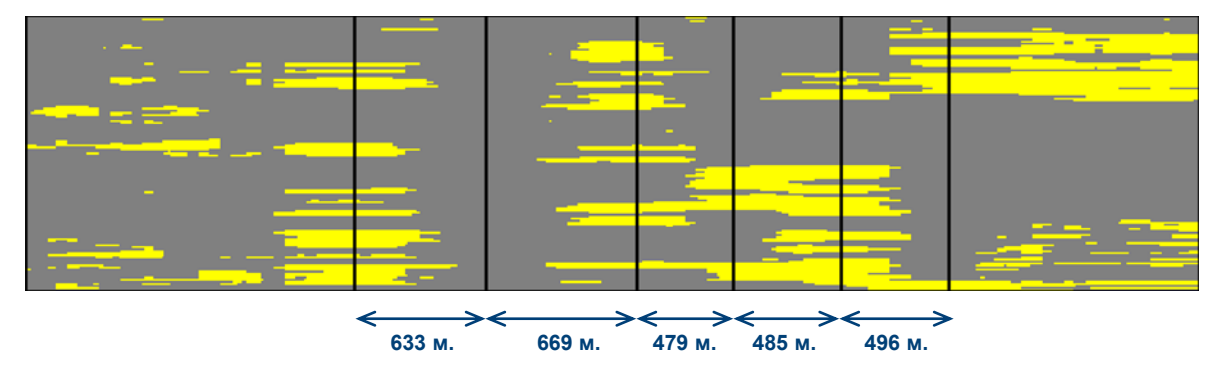

#### Сравнение гистограмм расчленённости по скважинам и по кубу

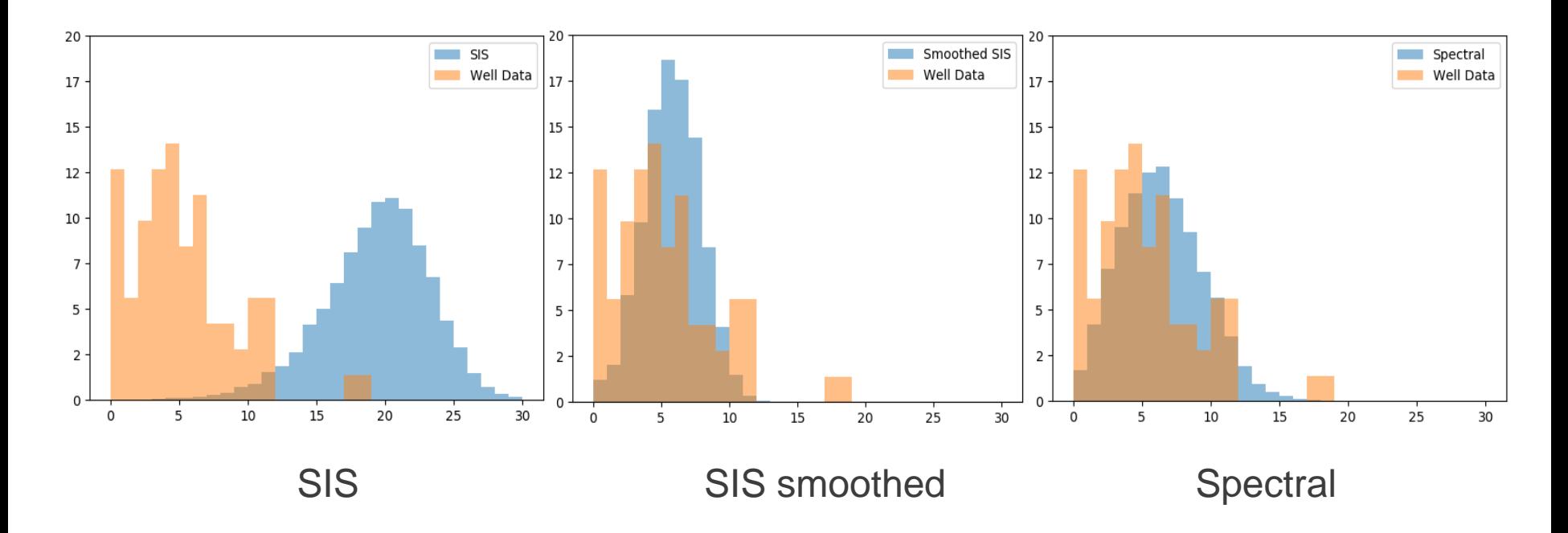

Распределение расчленённости в кубе, полученном с помощью спектрального метода лучше всего соответствует распределению в скважинах

#### Сравнение эффективных толщин по скважинам и по кубу

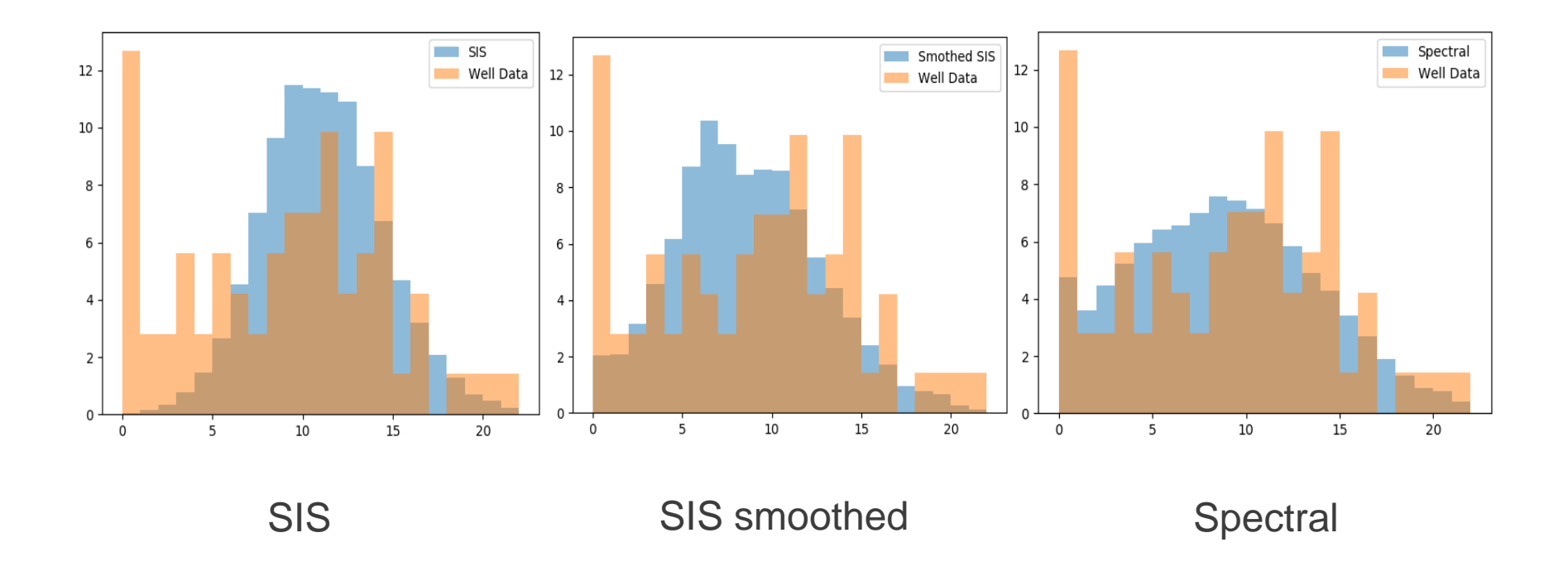

Спектральное моделирование лучше воспроизводит распределение эффективных толщин

Спектральное моделирование с учётом данных ГС

### **Задача**

Смоделировать стационарное поле  $Z(u)$  с заданной ковариационной функцией  $C_z(v)$ , такое что оно совпадает с известными значениями  $z_i$ в заданных точка  $u_i$ 

$$
Z(u)\Big|_{u=u_i} = z_i
$$

Такое  $Z(u)$  – возможный вариант (ненаблюдаемой) действительности.

### **Двухшаговый метод**

- 1. Сгенерировать  $\hat{Z}(u)$  необусловленное стационарное поле с  $C_z(v)$
- 2. Модифицировать  $\hat{Z}(u)$  и получить обусловленное поле  $Z^*(u)$ :

$$
Z^*(u) = \hat{Z}(u) - K[\hat{Z}(u_i)] + K[z_i],
$$

здесь  $K[\hat{Z}(u_i)]$  – кригинг, построенный по значениям  $\hat{Z}(u_i)$  в точках  $u_i$ , а  $K[z_i]$  – кригинг по значениям  $z_i$  в тех же точках  $u_i.$ 

#### Математическая модель

Моделируется случайное поле  $G(x, h)$  в следующем виде

$$
G(\mathbf{x}, h) \cong \sum_{j}^{N} c_j(\mathbf{x}) \varphi^{j}(h) = \sum_{j}^{N} [a_j(\mathbf{x}) + \sigma_j(\mathbf{x}) \eta_j(\mathbf{x})] \varphi^{j}(h).
$$

#### Условия на вертикальных скважинах

- Точки  $x_i$  координаты скважин
- Функции  $f_i(h)$  каротажи на вертикальных скважинах  $\bullet$
- Обусловливающее ограничение воспроизведение каротажей:

$$
G(\mathbf{x}, h)\Big|_{\mathbf{x}=\mathbf{x}_i} = f_i(h),
$$

Равносильное ограничение - воспроизведение коэффициентов:  $\bullet$ 

$$
c_j(\mathbf{x})\Big|_{\mathbf{x}=\mathbf{x}_i} = \left[a_j(\mathbf{x}) + \sigma_j(\mathbf{x})\eta_j(\mathbf{x})\right]\Big|_{\mathbf{x}=\mathbf{x}_i} = c_j^i, \quad \text{rge } c_j^i = \langle f_i, \varphi^j \rangle
$$

#### **Условия на вертикальных скважинах – обусловленное моделирование**

Ограничения на коэффициенты

$$
c_j(\mathbf{x})\Big|_{\mathbf{x}=\mathbf{x}_i} = \left[a_j(\mathbf{x}) + \sigma_j(\mathbf{x})\eta_j(\mathbf{x})\right]\Big|_{\mathbf{x}=\mathbf{x}_i} = c_j^i, \quad \text{rge } c_j^i = \langle f_i, \varphi^j \rangle
$$

равносильно условиям на моделируемые поля  $\eta_i(\mathbf{x})$ 

$$
\hat{\eta}_j^i := \eta_j(\mathbf{x}) \Big|_{\mathbf{x} = \mathbf{x}_i} = \frac{c_j^i - a_j(\mathbf{x}_i)}{\sigma_j(\mathbf{x}_i)}, \qquad i = \overline{1, n}.
$$

#### **Двухшаговый метод для построения обусловленных полей**

- 1. Генерируется независимая реализация поля  $\eta_i(\mathbf{x})$
- 2. Строится обусловленная  $\eta_j^*(\mathbf{x})$  реализация при помощи кригинга

$$
\eta_j^*(\mathbf{x}_i) = \eta_j(\mathbf{x}) - K[\eta_j(\mathbf{x}_i)] + K[\hat{\eta}_j^i], \qquad i = \overline{1, n}.
$$

здесь  $K[\eta_i(\mathbf{x}_i)]$  – кригинг, построенный по значениям  $\eta_i(\mathbf{x}_i)$  в точках  $\mathbf{x}_i$ , а  $K[{\widehat \eta}_j^i]$  – кригинг по значениям  ${\widehat \eta}_j^i$  в тех же точках  $\mathbf{x}_i.$ 

#### Ограничения накладываемые горизонтальными скважинами

- Принципиально иной характер ограничений нет одной латеральной координаты х, горизонтальной скважины
- Для каждой точки  $(x^*, h^*)$  горизонтальной *i*-скважины условие имеет ВИД

$$
G(\mathbf{x}, h)\Big|_{\substack{\mathbf{x}=\mathbf{x}^*,\\h=h^*}}=g^*,
$$

где  $g^*$ – значение каротажа на скважине, соответствующее точке  $(x^*, h^*)$ , или что то же самое

$$
\sum_{j} [a_j(\mathbf{x}) + \sigma_j(\mathbf{x}) \eta_j(\mathbf{x})] \varphi^{j}(h) \Big|_{\substack{\mathbf{x} = \mathbf{x}^* \\ h = h^*}} = g^*
$$

Новое ограничение

$$
\sum_{j} \Phi^{j}(x, h)\eta_{j}(\mathbf{x})\Big|_{\substack{\mathbf{x}=\mathbf{x}^{*} \\ h=h^{*}}} = \tilde{g}^{*} \tag{**}
$$

#### **Ограничение вертикальных скважин**

Менее сложное, но более строгое!

$$
\eta_j(\mathbf{x})\Big|_{\mathbf{x}=\mathbf{x}_i} = \hat{\eta}_j^i = \frac{c_j^i - a_j(\mathbf{x}_i)}{\sigma_j(\mathbf{x}_i)}, \qquad i = \overline{1, n}.\tag{*}
$$

#### **Ограничение горизонтальных скважин**

Более сложное, но менее строгое!

$$
\sum_{j} \Phi^{j}(x, h)\eta_{j}(\mathbf{x})\Big|_{\substack{\mathbf{x}=\mathbf{x}^{*} \\ h=h^{*}}} = \tilde{g}^{*} \tag{**}
$$

#### Снижение размерности

Пусть  $x(t)$  и  $y(t)$  – два стационарных гауссовских процесса с ковариационными функциями  $C_x(\tau)$  и  $C_y(\tau)$ , соответственно, и задан случайный процесс

$$
z(t) = f(t)x(t) + g(t)y(t), \qquad t \in [0, T].
$$

#### Задача

Пусть  $t_0$  – некоторая фиксированная точка из [0, T], в которой известно значение процесса  $z(t)$ . Необходимо построить стационарные гауссовские случайные процессы  $\xi(t)$  и  $\eta(t)$  с ковариационными функциями  $C_x(\tau)$  и  $C_y(\tau)$ , соответственно, такие что процесс

 $\zeta(t) = f(t)\xi(t) + g(t)\eta(t)$ 

Совпадает с процессом  $z(t)$  в точек  $t_0$ , т.е.

$$
\zeta(t_0)=z(t_0)
$$

#### Решение

Пусть  $\xi(t)$  и  $\eta(t)$  – известные (сгенерированные) независимые случайные гауссовские процессы с требуемой корреляционной структурой. Определим процессы  $\xi^*(t)$  и  $\eta^*(t)$  следующим образом:

$$
\xi^*(t) = \xi(t) + K_{\xi}(t) = \xi(t) - \lambda(t)\xi(t_0) + \lambda(t)\frac{\chi}{f(t_0)}
$$
  

$$
\eta^*(t) = \eta(t) + K_{\eta}(t) = \eta(t) - \mu(t)\eta(t_0) + \mu(t)\frac{\nu}{g(t_0)}
$$

где

$$
\lambda(t) = \frac{C_x(t - t_0)}{C_x(0)} \qquad \mu(t) = \frac{C_y(t - t_0)}{C_y(0)}
$$

 $\chi$  и  $\nu$  – независимые (взаимно и по отношению к процессам  $\xi(t)$ ,  $\eta(t)$  и  $z(t)$ ) гауссовские случайные величины такие что  $\chi + \nu = z(t_0)$ .

Тогда процессы  $\xi^*(t)$  и  $\eta^*(t)$  дают решение искомой задачи. Действительно, легко проверить, что

$$
\zeta^*(t) \Big|_{t=t_0} = f(t)\xi^*(t) + g(t)\eta^*(t) \Big|_{t=t_0} = \chi + \nu = z(t_0)
$$

В качестве эксперимента были независимо смоделированы процессы  $x(t)$  и  $\xi(t)$  с ковариацонной функцией  $C_x(\tau)$  и соответствующей ей спектральной ПЛОТНОСТЬЮ  $f_{\mathbf{x}}(\lambda)$  $\mathcal{L}$ 

$$
C_{\chi}(\tau) = \frac{\sin(A\tau)}{A\tau} \qquad f_{\chi}(\lambda) = \begin{cases} \frac{1}{A}, & \lambda \in [0, A], \\ 0, & \lambda \notin [0, A]. \end{cases}
$$

и процессы  $y(t)$  и  $\eta(t)$  с ковариационной функцией  $C_{\nu}(\tau)$  и соответствующей ей спектральной плотностью  $f_y(\lambda)$ 

$$
C_{\mathcal{Y}}(\tau) = \left[\frac{\sin(A\tau/2)}{A\tau/2}\right]^2 \quad f_{\mathcal{Y}}(\lambda) = \begin{cases} \frac{2(1-\lambda/A)}{A}, & \lambda \in [0,A] \\ 0, & \lambda \notin [0,A]. \end{cases}
$$

Построен процесс  $z(t)$  в виде взвешенной суммы процессов  $x(t)$  и  $y(t)$ 

$$
z(t) = f(t)x(t) + g(t)y(t), \qquad t \in [0, T].
$$
  
 
$$
f(t) = a + bt
$$
  
 
$$
g(t) = a - ct^2
$$

#### значения моделируемы полей («природа») Синие процессы нные И

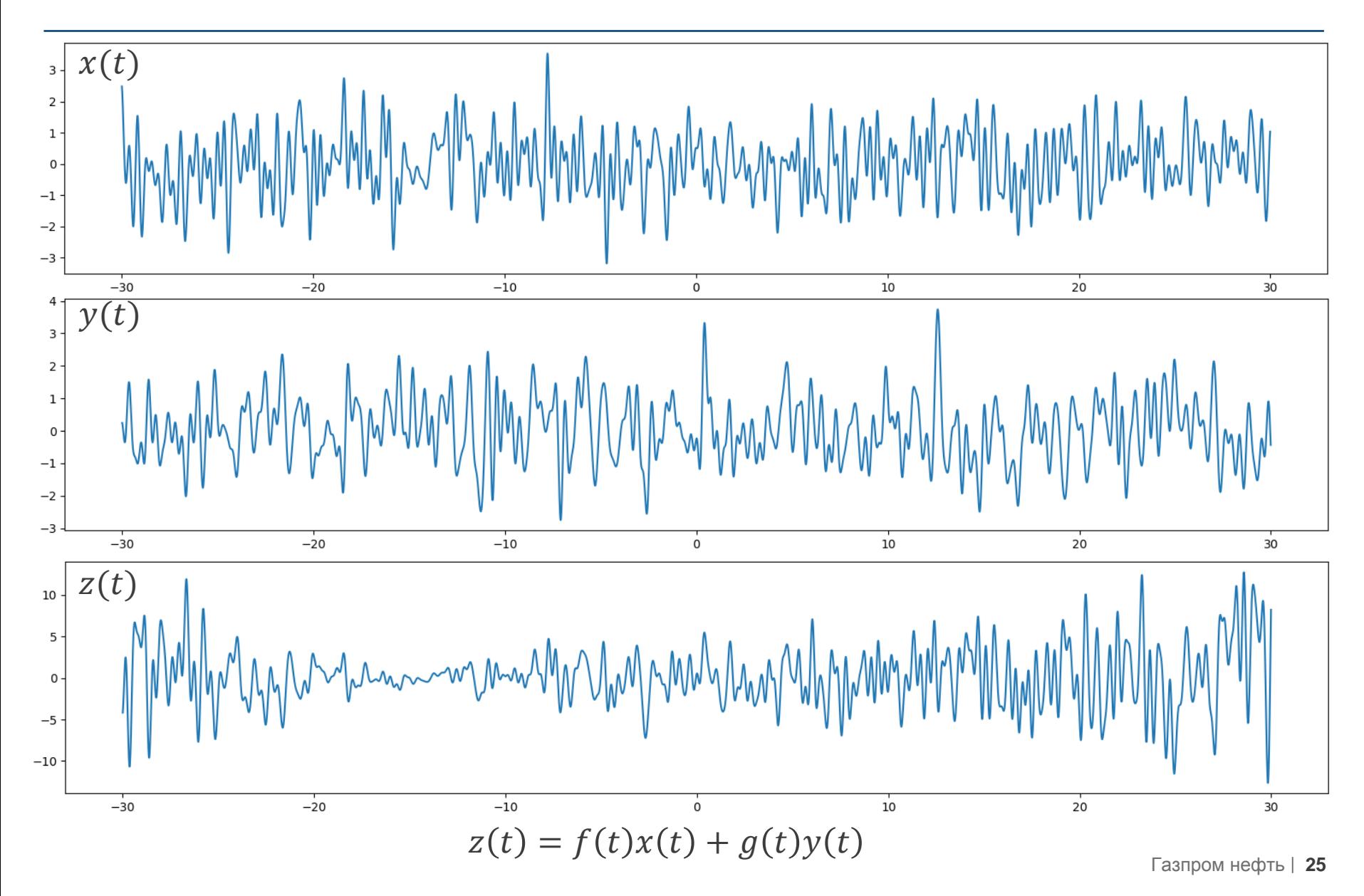

#### измеренные значения истинных полей («природы») Оранжевые точки

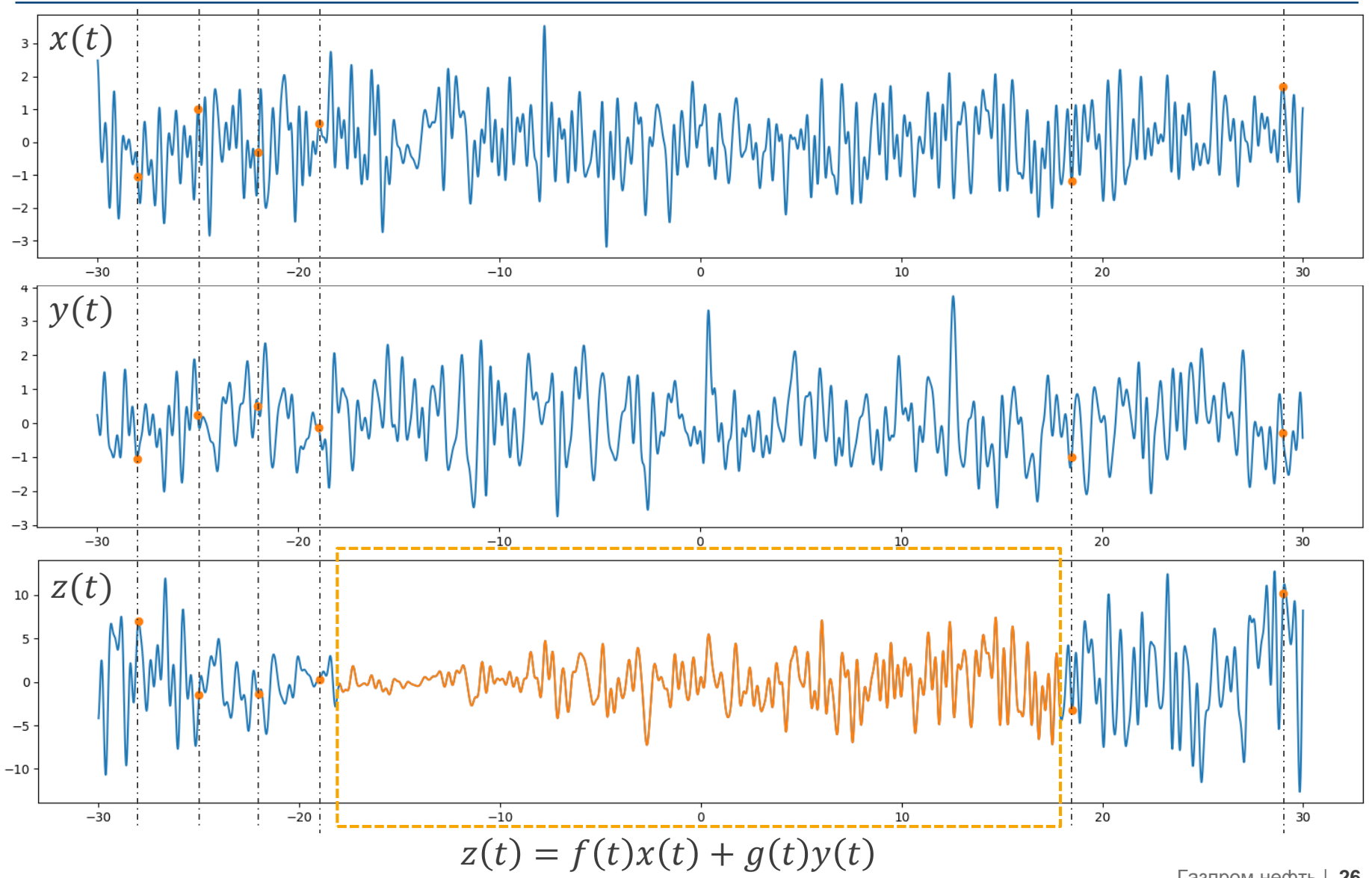

Газпром нефть | 26

### Проверка корректности смоделированных полей

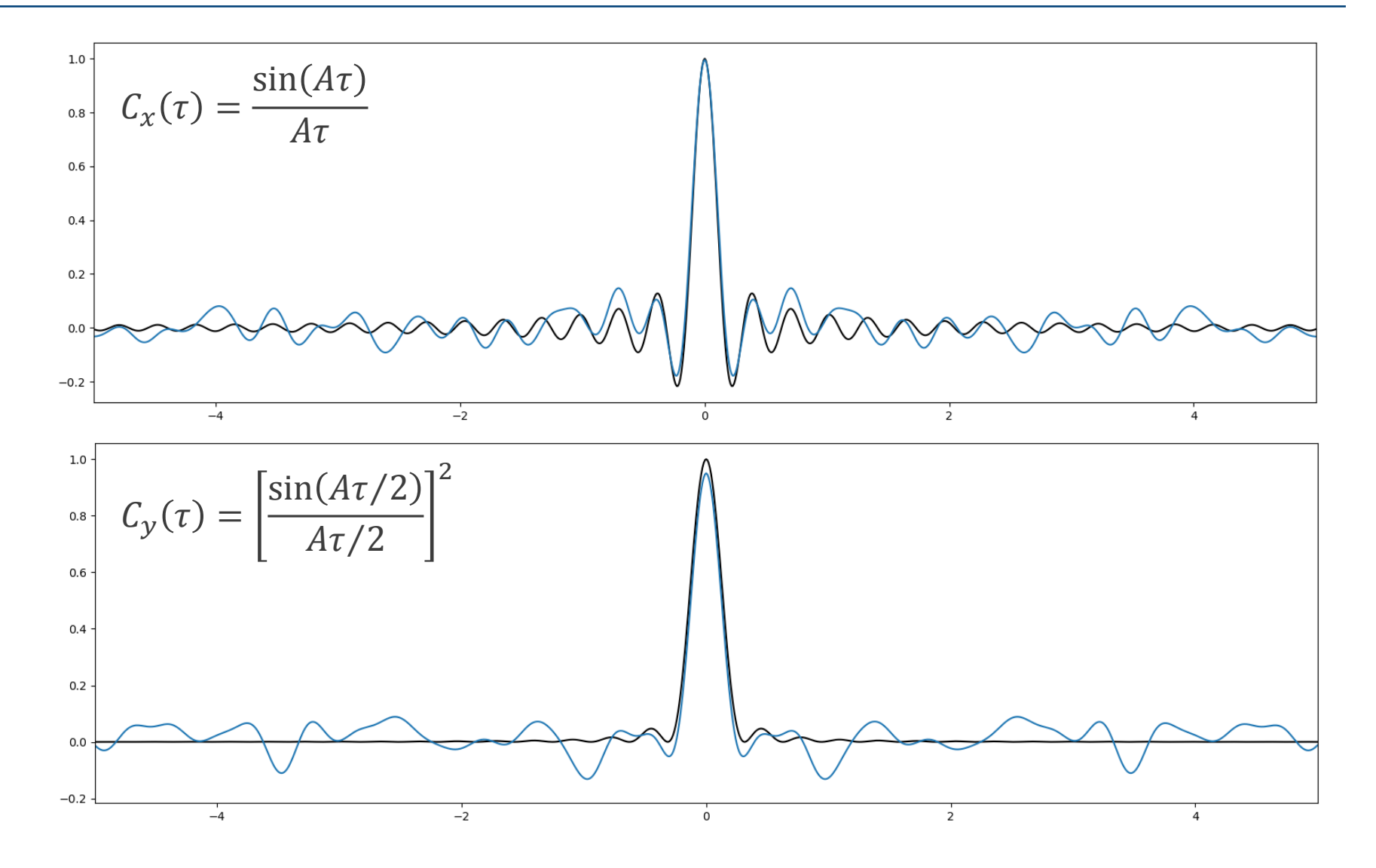

 $\zeta(t) = f(t)\xi(t) + g(t)\eta(t)$ 

 $\eta(t)$  – независимая копия процесса  $y(t)$ 

 $\xi(t)$  – независимая копия процесса  $x(t)$ 

Необходимо сгенерировать независимые процессы:

$$
\xi^*(t) = \xi(t) + K_{\xi}(t)
$$

$$
\eta^*(t) = \eta(t) + K_{\eta}(t)
$$

Формула для построения искомых процессов

### Первый шаг: генерация независимых процессов

#### Независимые оцессов **KO** ПИИ Пр

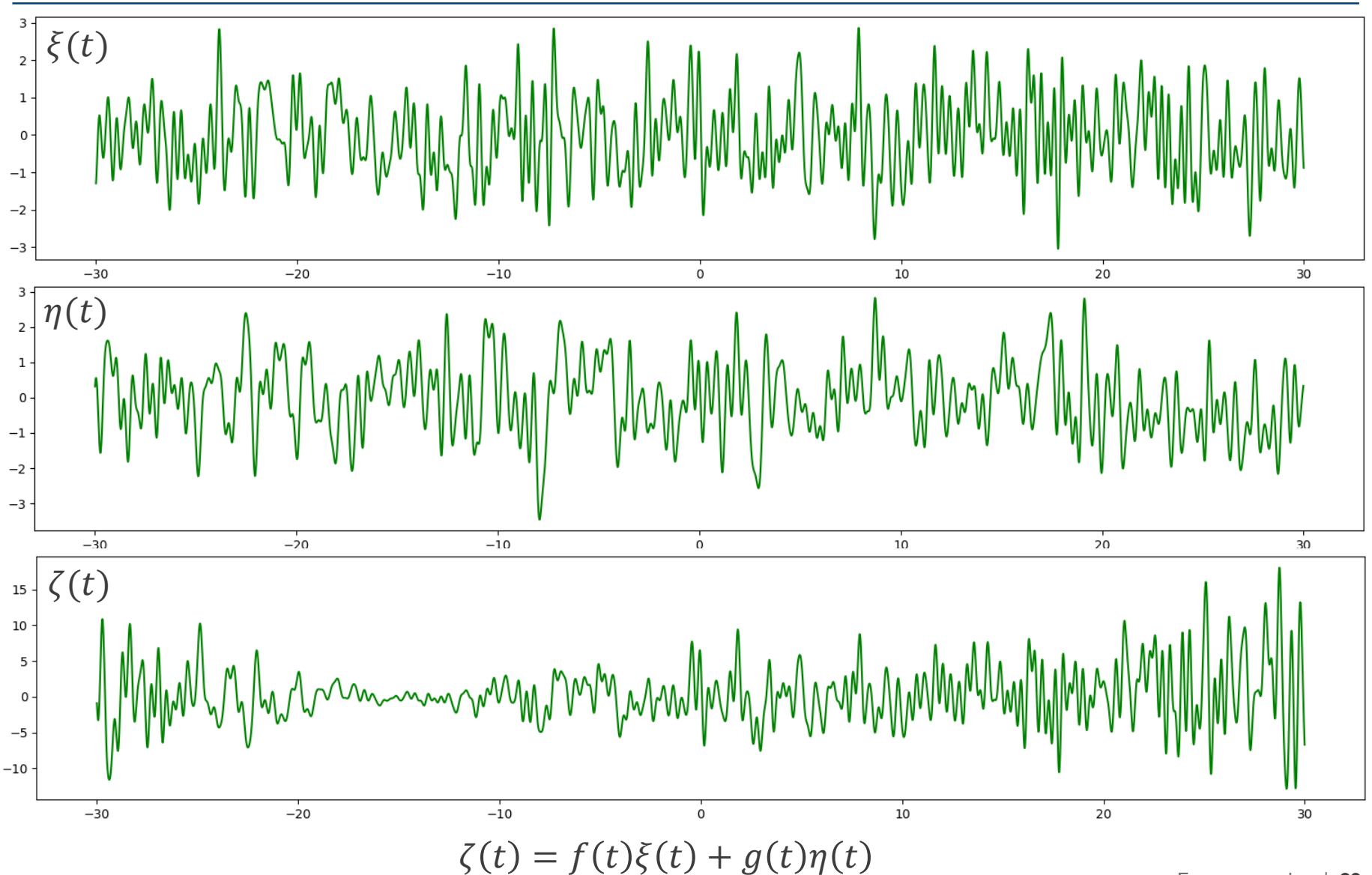

## Построение корректирующих процессов

$$
\xi^*(t) = \xi(t) + K_{\xi}(t) \qquad K_{\xi}(t) = -\lambda(t)\xi(t_0) + \lambda(t)\frac{\chi}{f(t_0)}
$$
\n
$$
\eta^*(t) = \eta(t) + K_{\eta}(t) \qquad K_{\eta}(t) = -\mu(t)\eta(t_0) + \mu(t)\frac{\nu}{g(t_0)}
$$
\n
$$
\xi(t) = \frac{\sum_{i=1}^{n} K_{\xi}(t)}{\sum_{i=1}^{n} K_{\eta}(t)} \qquad \text{where } \text{if } \text{if } t \in \mathbb{N}
$$
\n
$$
\text{where } \text{if } \text{if } t \in \mathbb{N}
$$
\n
$$
\text{where } \text{if } t \in \mathbb{N}
$$
\n
$$
\text{where } \text{if } t \in \mathbb{N}
$$
\n
$$
\text{where } \text{if } t \in \mathbb{N}
$$
\n
$$
\text{where } \text{if } t \in \mathbb{N}
$$
\n
$$
\text{where } \text{if } t \in \mathbb{N}
$$
\n
$$
\text{where } \text{if } t \in \mathbb{N}
$$
\n
$$
\text{where } \text{if } t \in \mathbb{N}
$$
\n
$$
\text{where } \text{if } t \in \mathbb{N}
$$
\n
$$
\text{where } \text{if } t \in \mathbb{N}
$$
\n
$$
\text{where } \text{if } t \in \mathbb{N}
$$
\n
$$
\text{where } \text{if } t \in \mathbb{N}
$$
\n
$$
\text{where } \text{if } t \in \mathbb{N}
$$
\n
$$
\text{for } t \in \mathbb{N}
$$
\n
$$
\text{for } t \in \mathbb{N}
$$
\n
$$
\text{for } t \in \mathbb{N}
$$
\n
$$
\text{for } t \in \mathbb{N}
$$
\n
$$
\text{for } t \in \mathbb{N}
$$
\n
$$
\text{for } t \in \mathbb{N}
$$
\n
$$
\text{for } t \in \mathbb{N}
$$
\n
$$
\text{for } t \in \mathbb{N}
$$
\n
$$
\text{for } t \in \mathbb{N}
$$
\n
$$
\text{for } t
$$

## Вычисление искомых процессов в виде суммы независимого и корректирующего процессов

 $\xi^*(t) = \xi(t) + K_{\xi}(t)$  $\eta^*(t) = \eta(t) + K_{\eta}(t)$  $\zeta^*(t) = f(t)\xi^*(t) + g(t)\eta^*(t)$ 

# Искомые процессы

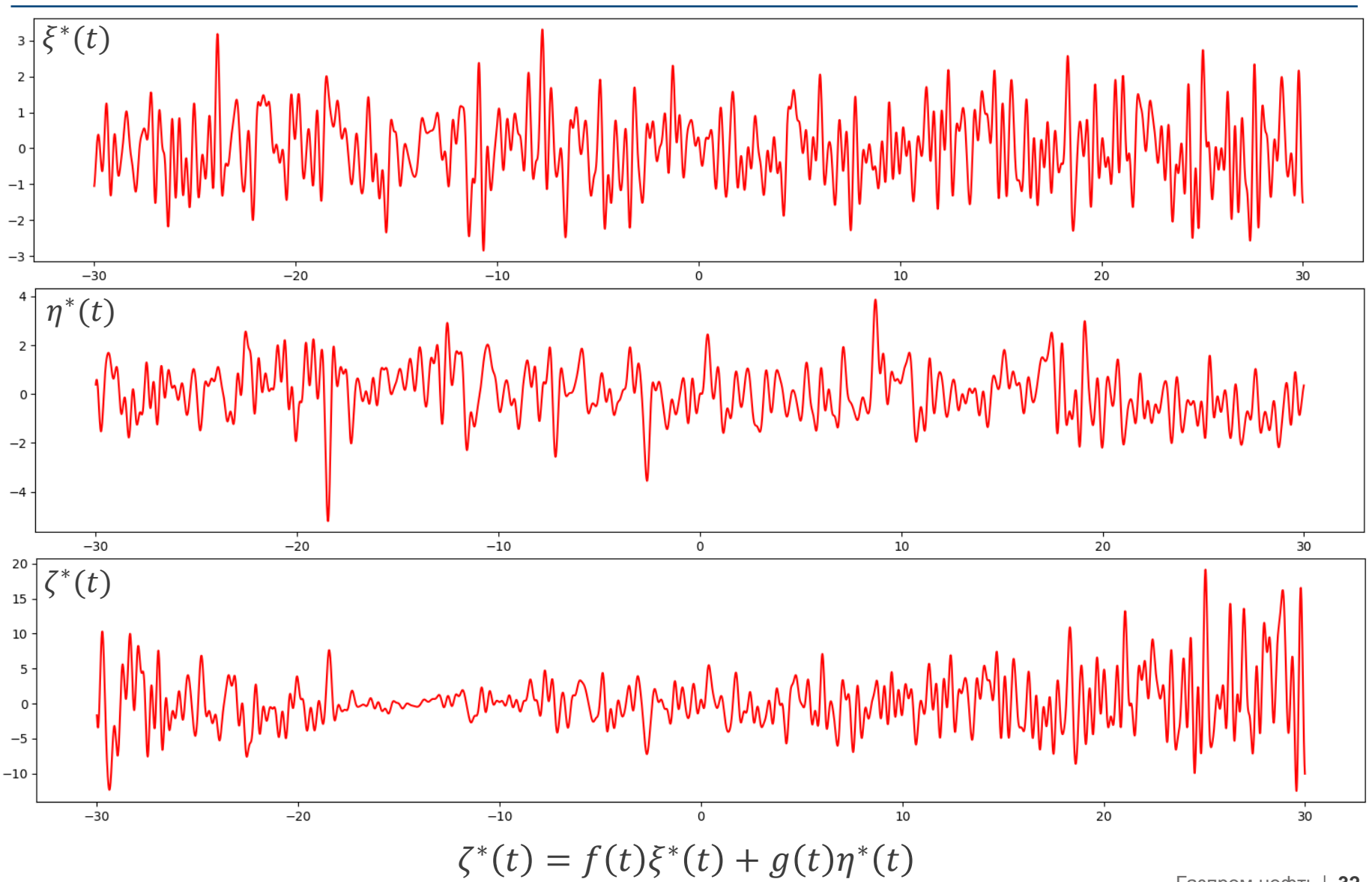

Газпром нефть | 32

# Сравнение истинных и смоделированных процессов Воспроизведение измеренных значений

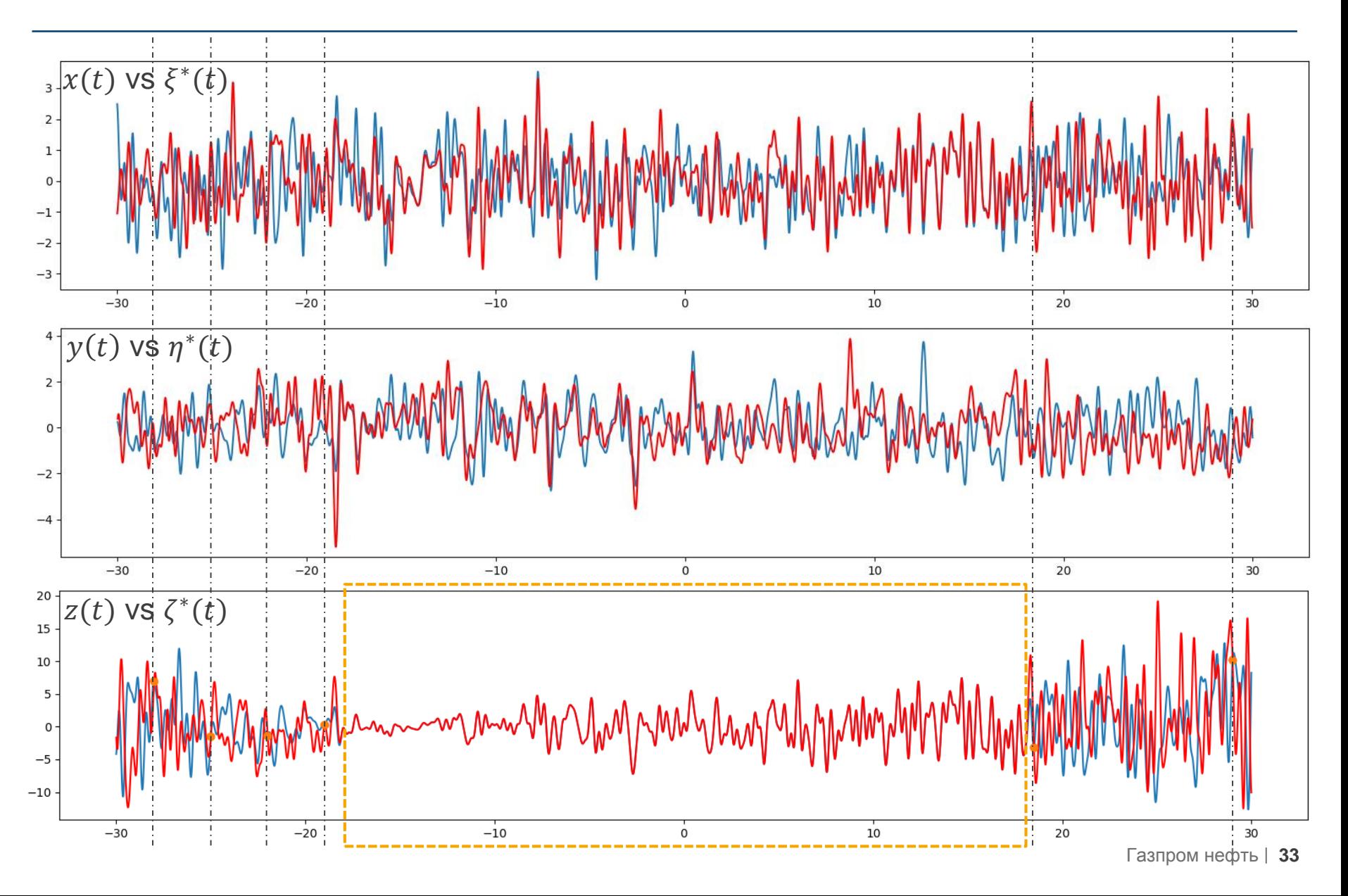

### Корректное воспроизведение корреляционной структуры

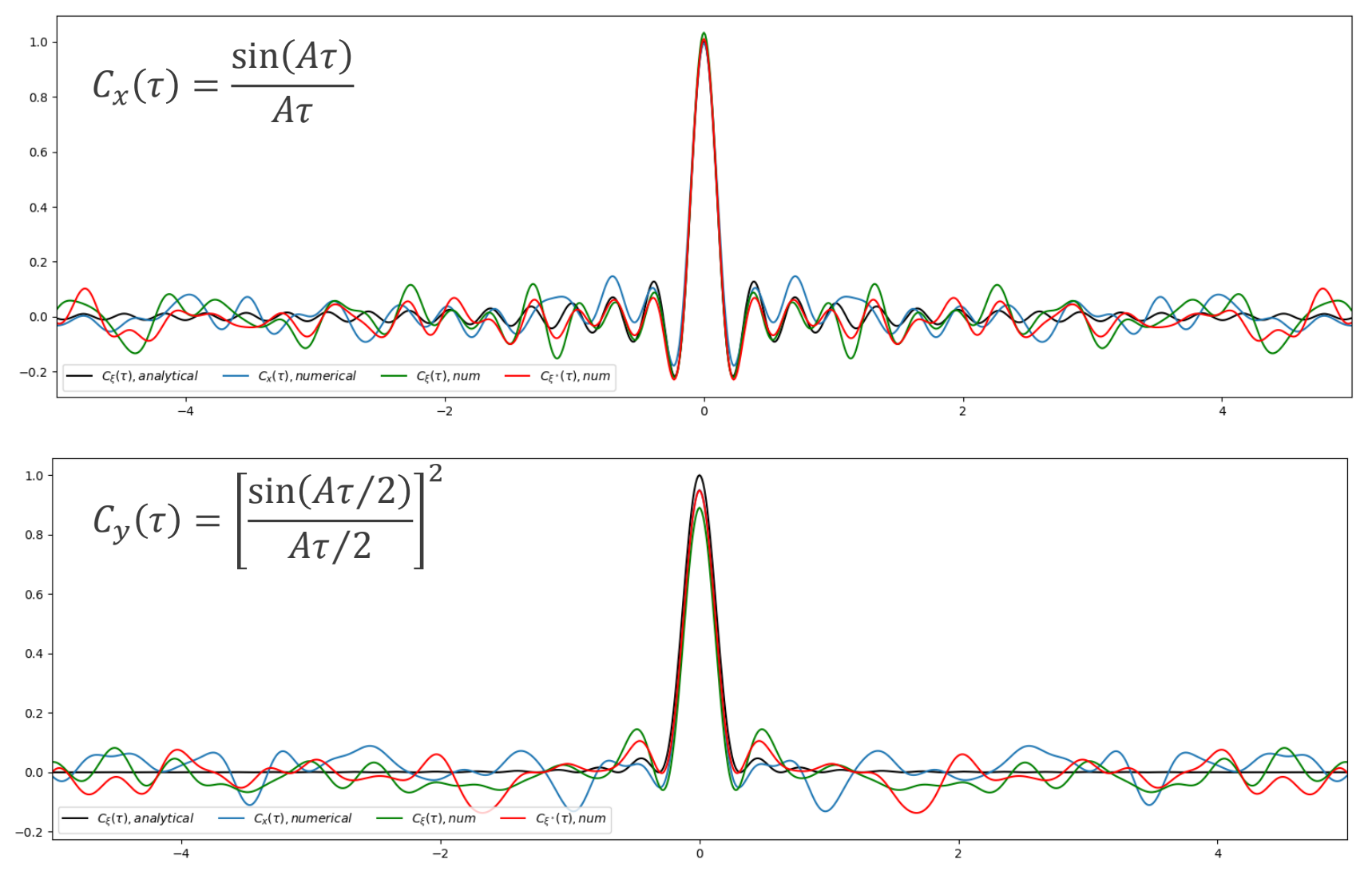

### Пример применения на реальном месторождении

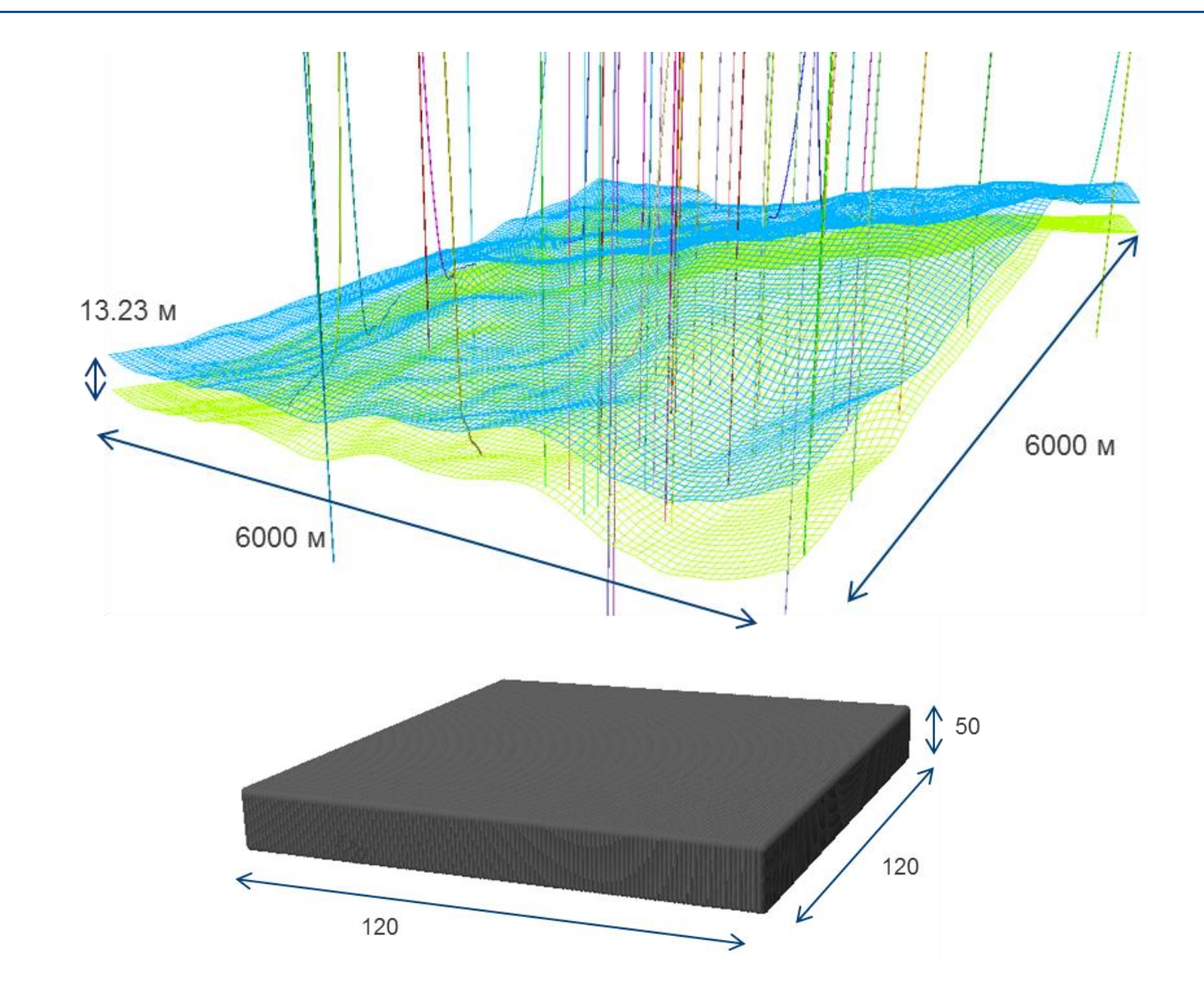

### Спектральное моделирование с учётом данных ГС: Результаты

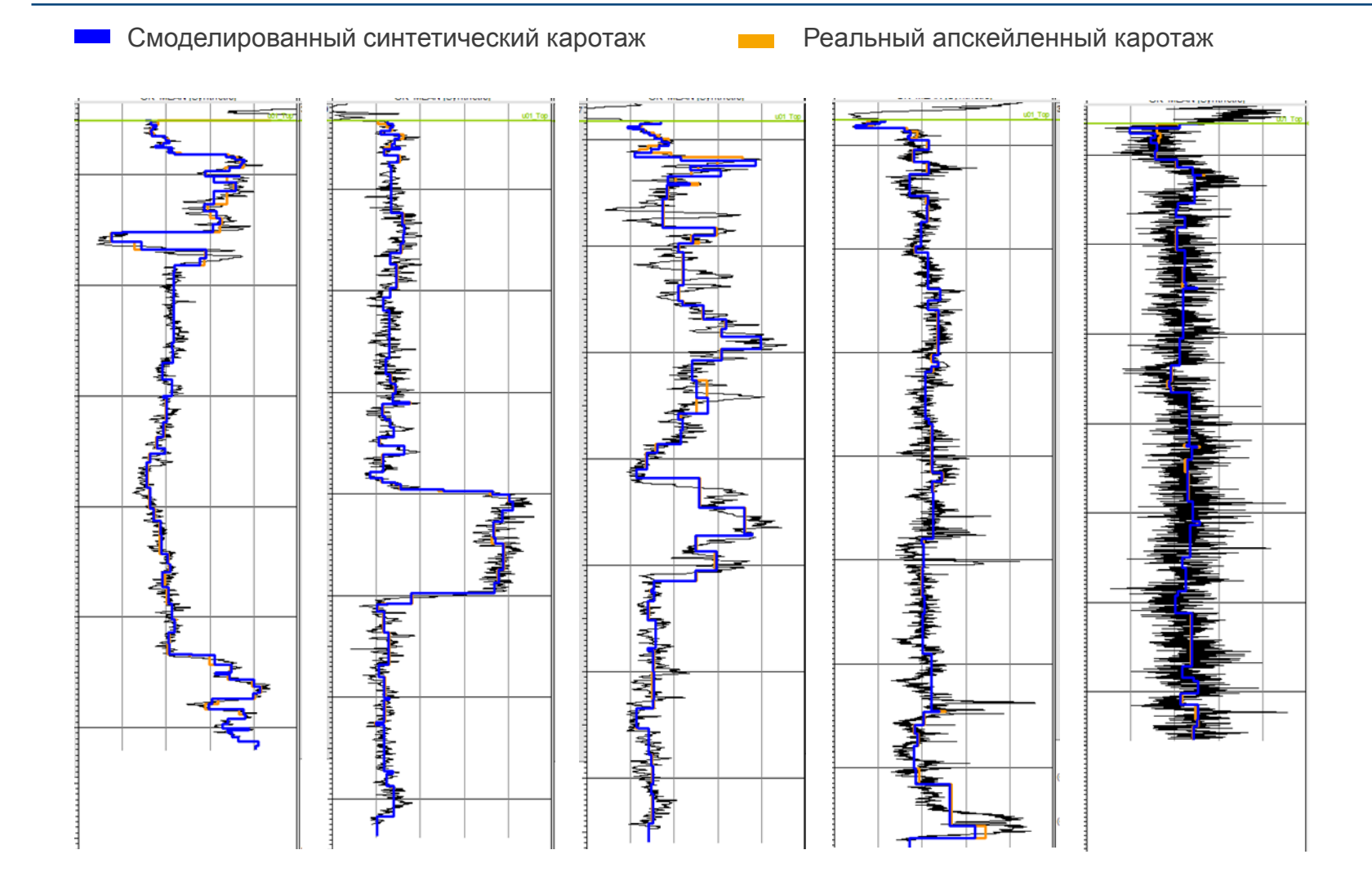

#### Спектральное моделирование с учётом данных ГС: Результаты

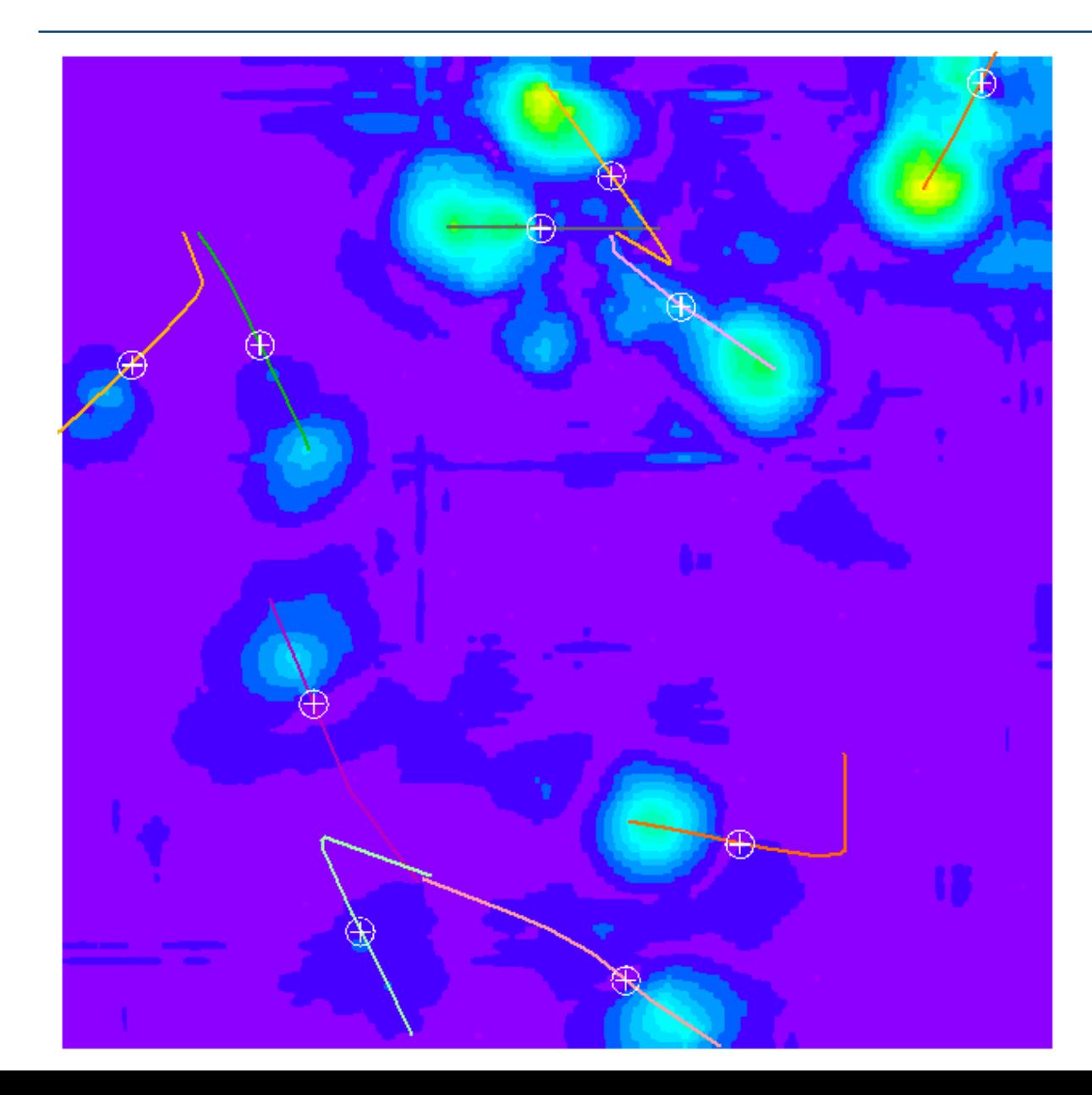

Карта суммарной абсолютной разности кубов смоделированных с учётом данных ГС и без них

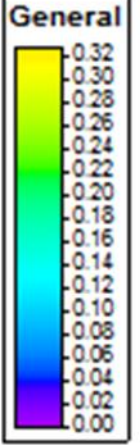

### Разрез вдоль скважины

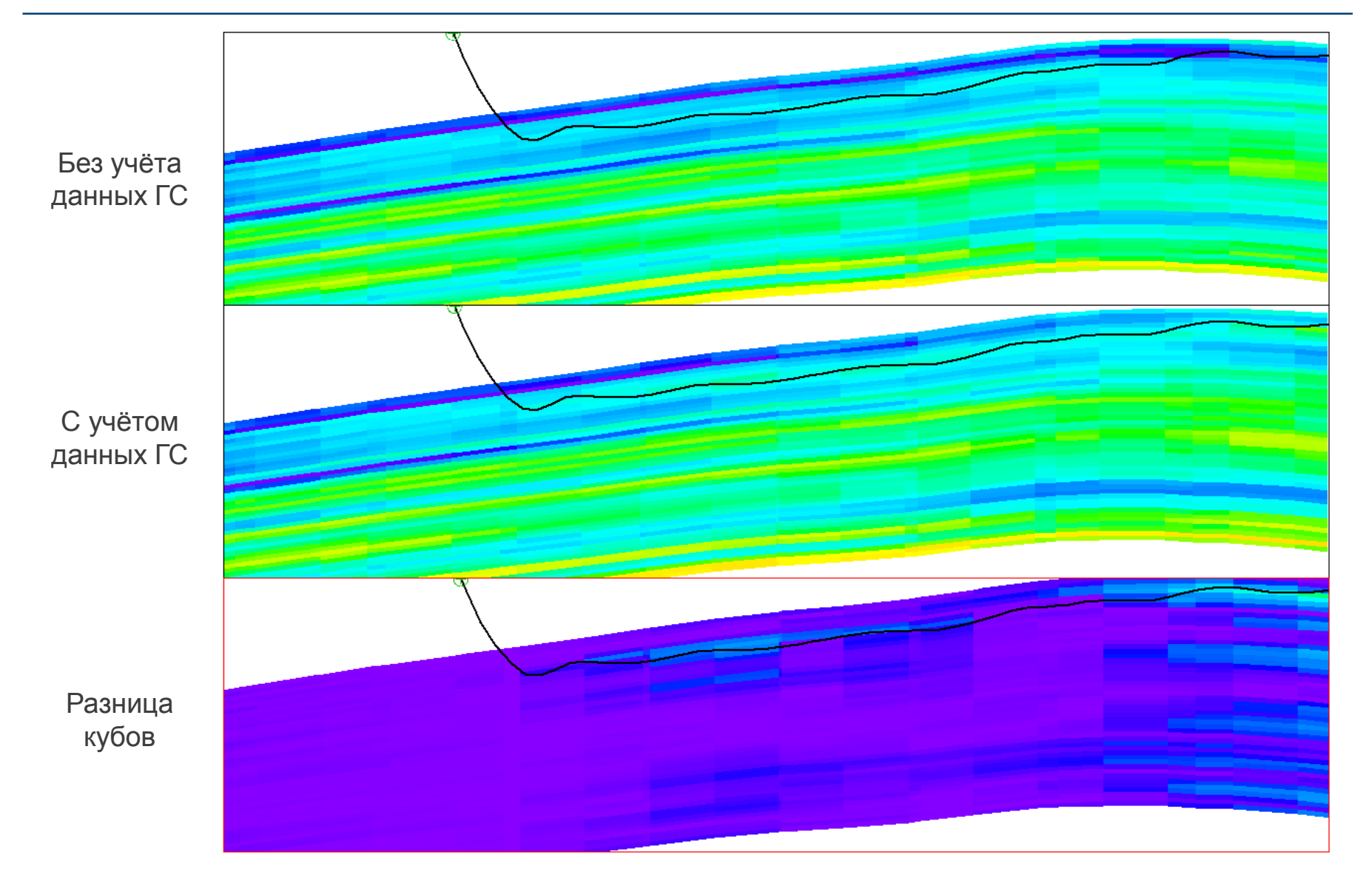

### Разрез вдоль скважины

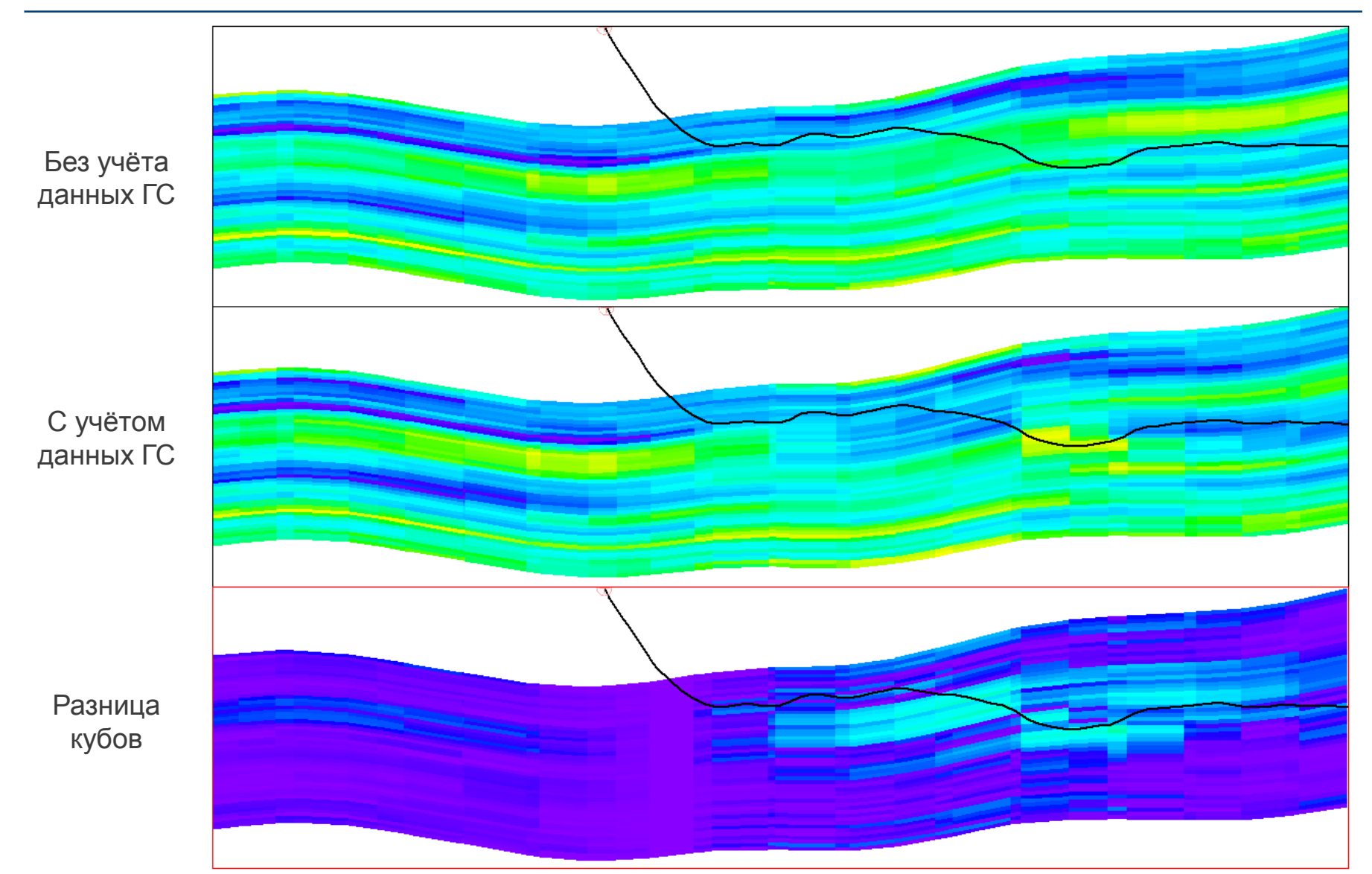

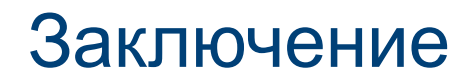

Полученные результаты позволяют расширить возможности по применению спектрального метода моделирования в части:

- Моделирования куба литологии непосредственно из данных петрофизической интерпретации.
- Вовлечение в процесс моделирования данных с горизонтальных скважин.

# Спасибо за внимание!

# Замена непрерывных изменений дискретными

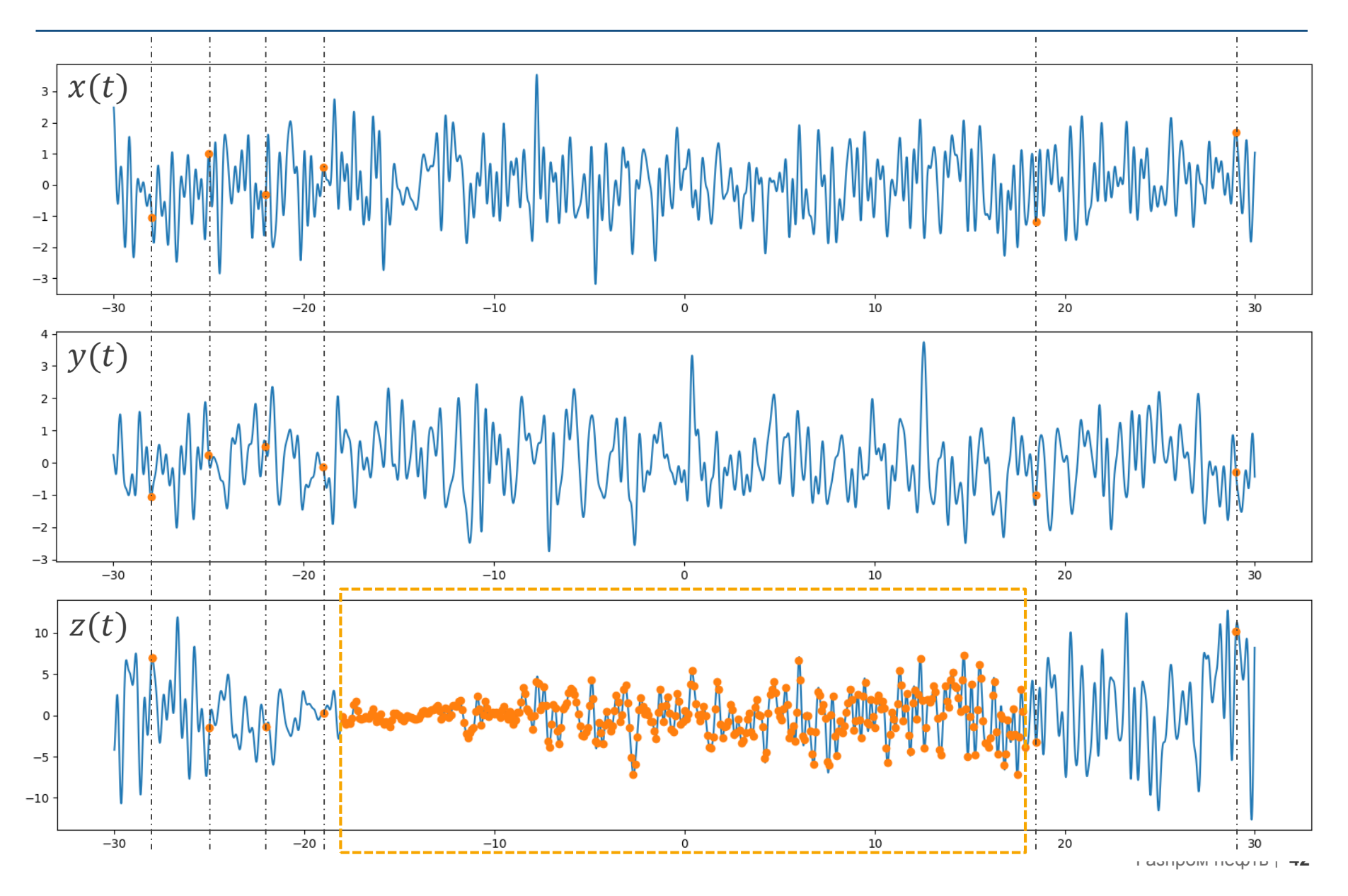

## Сравнение истинного процесса и его независимой копии

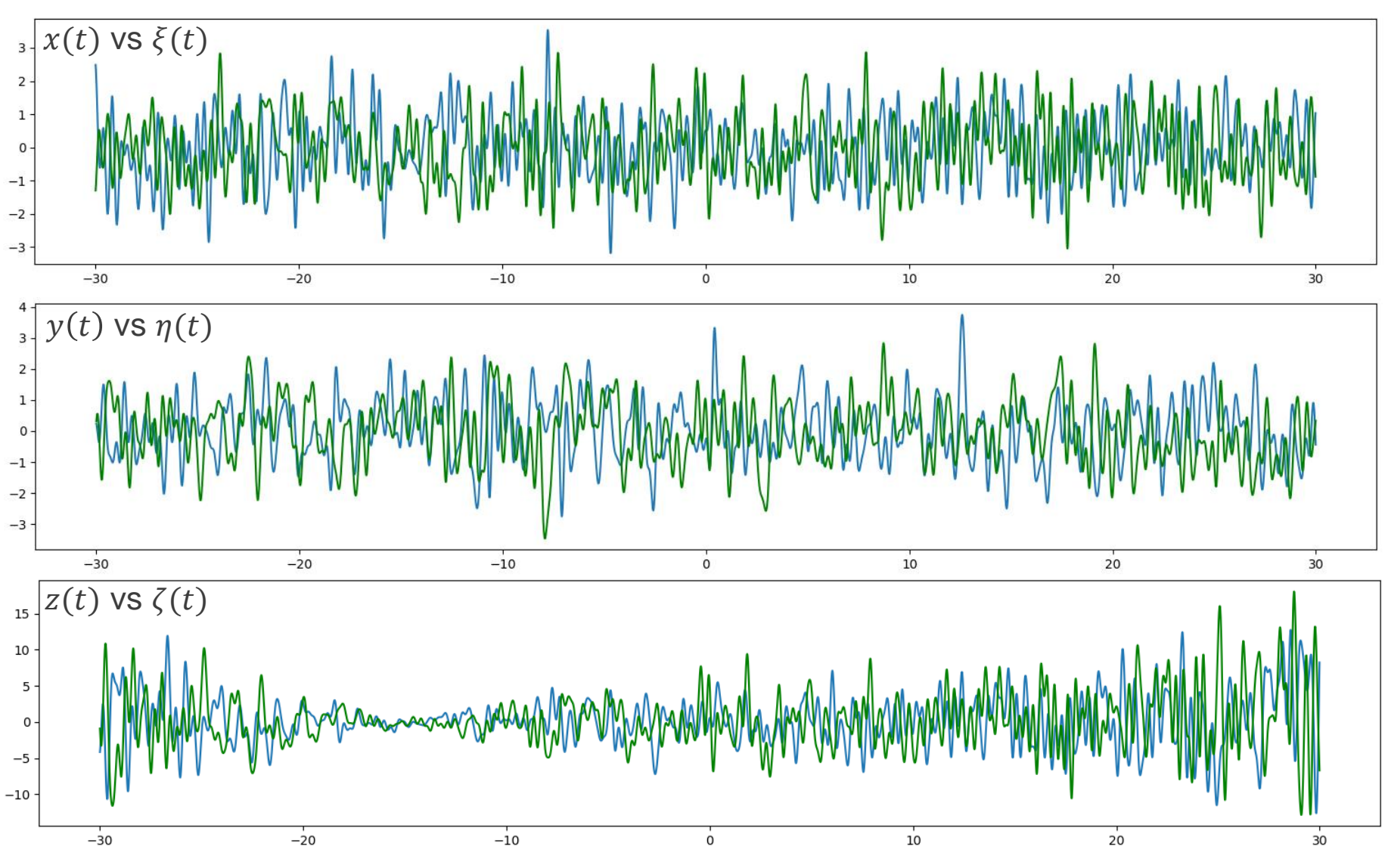

### Спектральное моделирование с учётом данных ГС

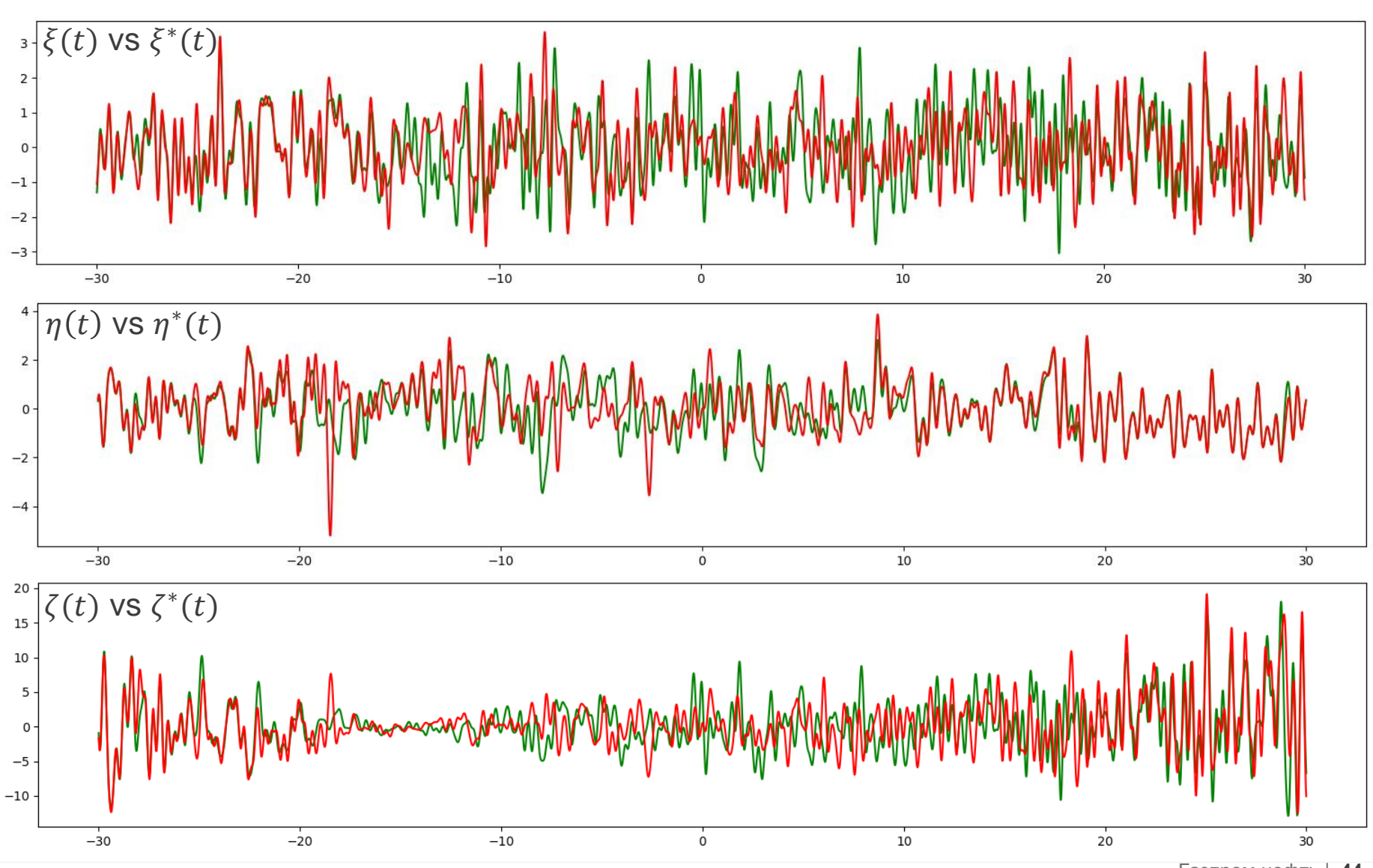

### Сравнение интерполяции SGS и спектрального метода

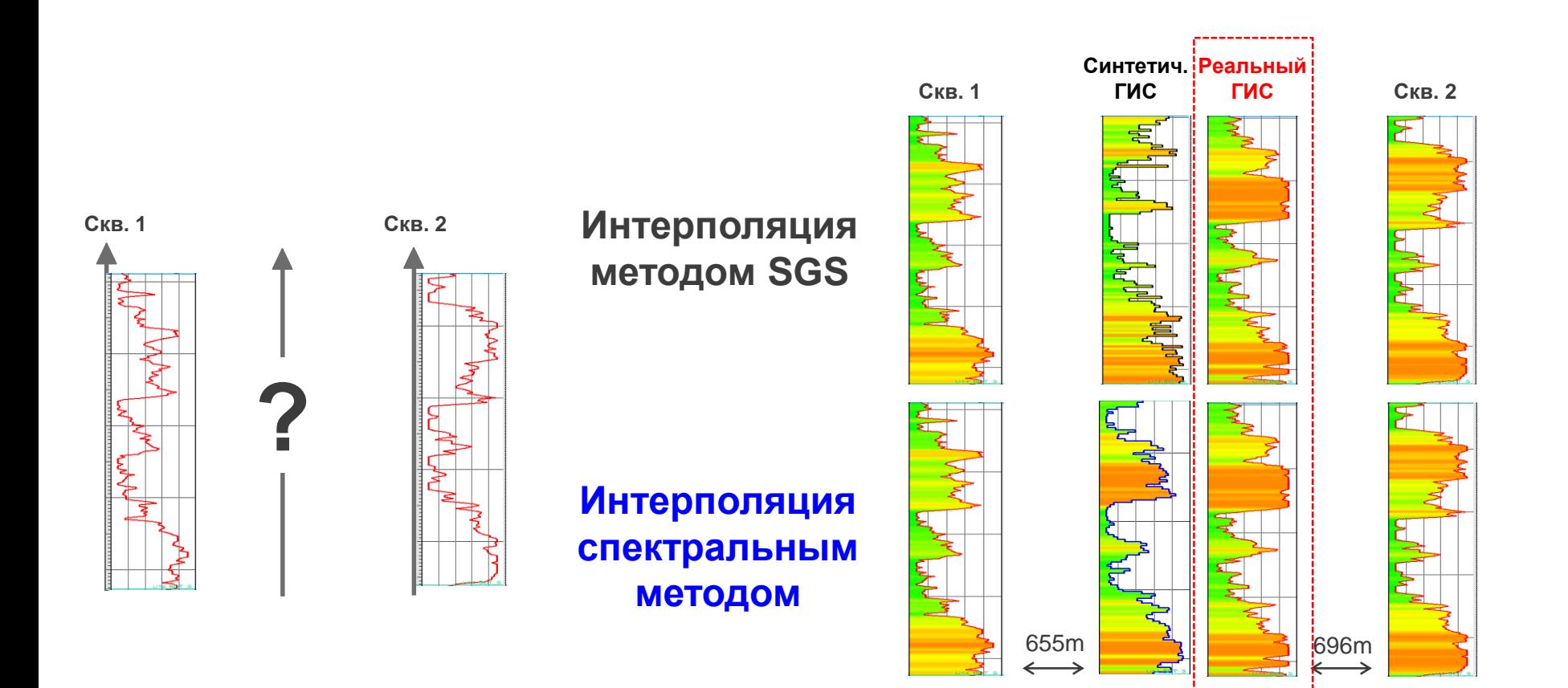

#### Причина расхождения данных на скважине

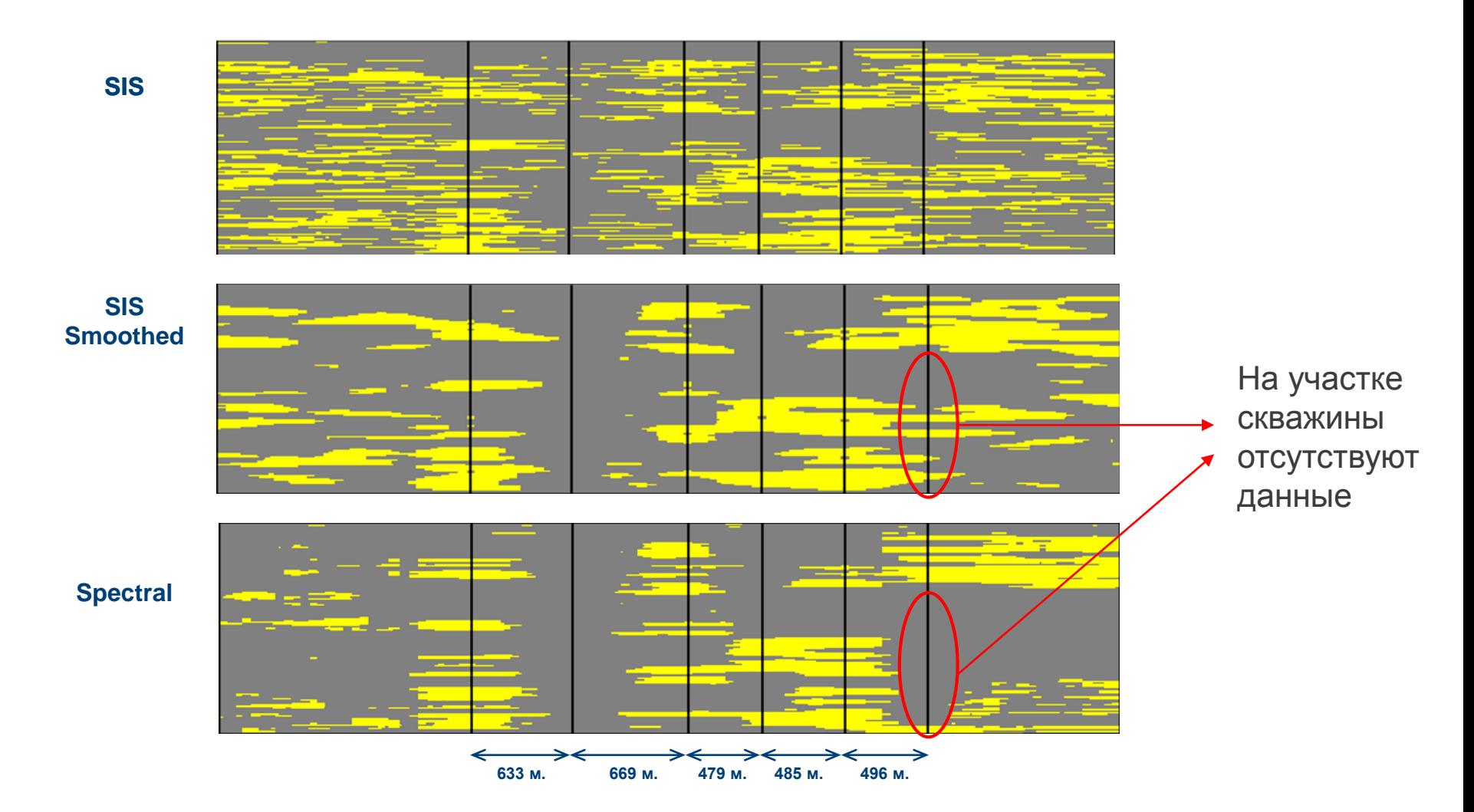

### Плагин спектрального моделирования к Petrel

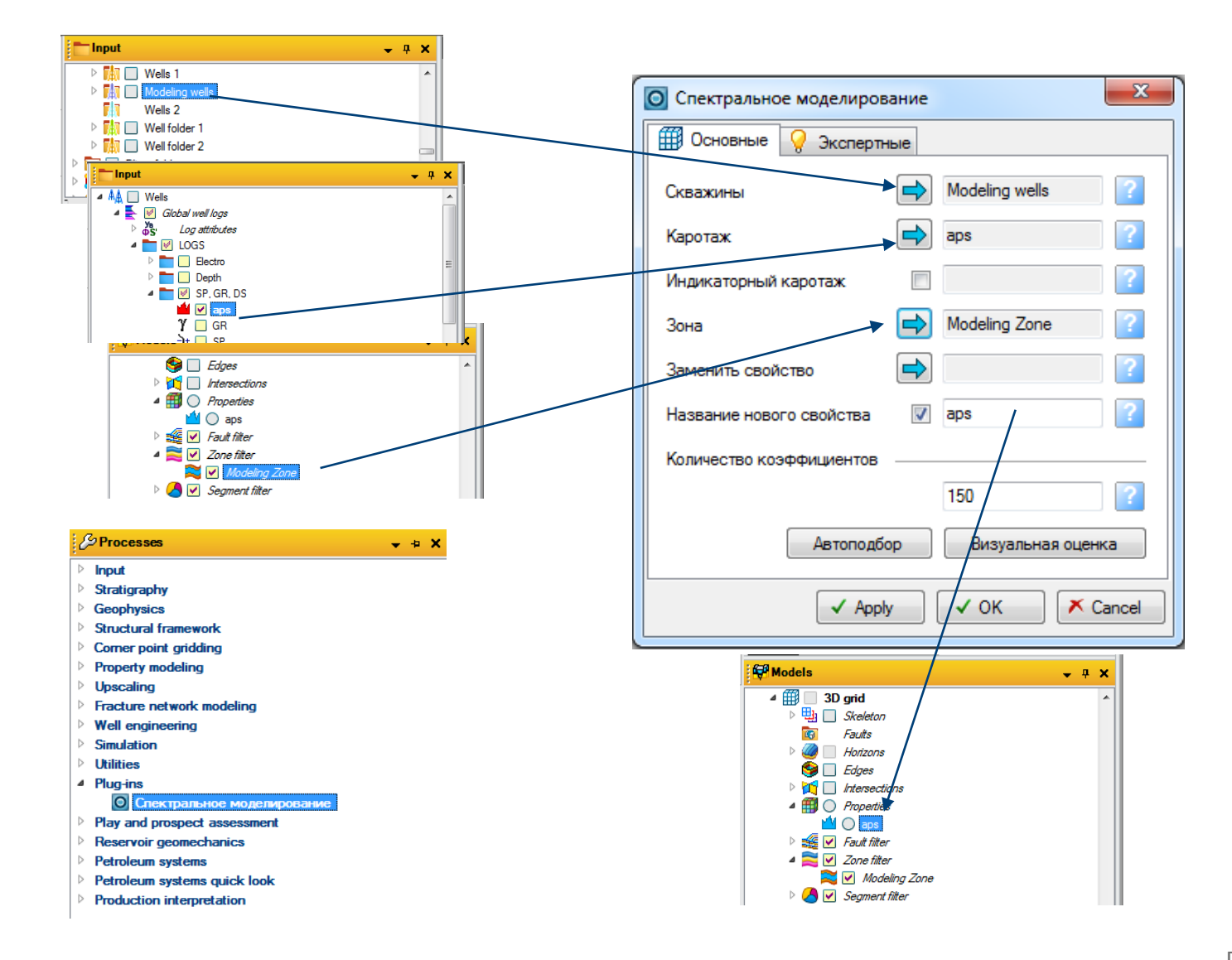

Пусть  $z \sim N(0, \sqrt{D_{\zeta}})$ , где  $D_{\zeta} = D_{\chi} + D_{\nu}$  для некоторых положительных  $D_{\chi}$  и  $D_{\eta}$ . Тогда случайные величины заданные равенствами

$$
\begin{aligned}\n\begin{cases}\n\chi &= a\theta + bz \\
\chi &= c\theta + dz\n\end{cases} \qquad a &= \sqrt{\frac{D_{\nu}D_{\chi}}{D_{\theta}D_{\zeta}}} \qquad c = -\sqrt{\frac{D_{\nu}D_{\chi}}{D_{\theta}D_{\zeta}}} \\
b &= \frac{D_{\chi}}{D_{\zeta}} \qquad d = \frac{D_{\nu}}{D_{\zeta}}\n\end{aligned}
$$

где  $\theta \sim N(0, \sqrt{D_{\theta}})$  независимые случайная величина, являются независимыми нормально распределёнными с дисперсиями  $D_{\chi}$  и  $D_{\eta}$  и удовлетворяют равенству

$$
\chi+\eta=z
$$